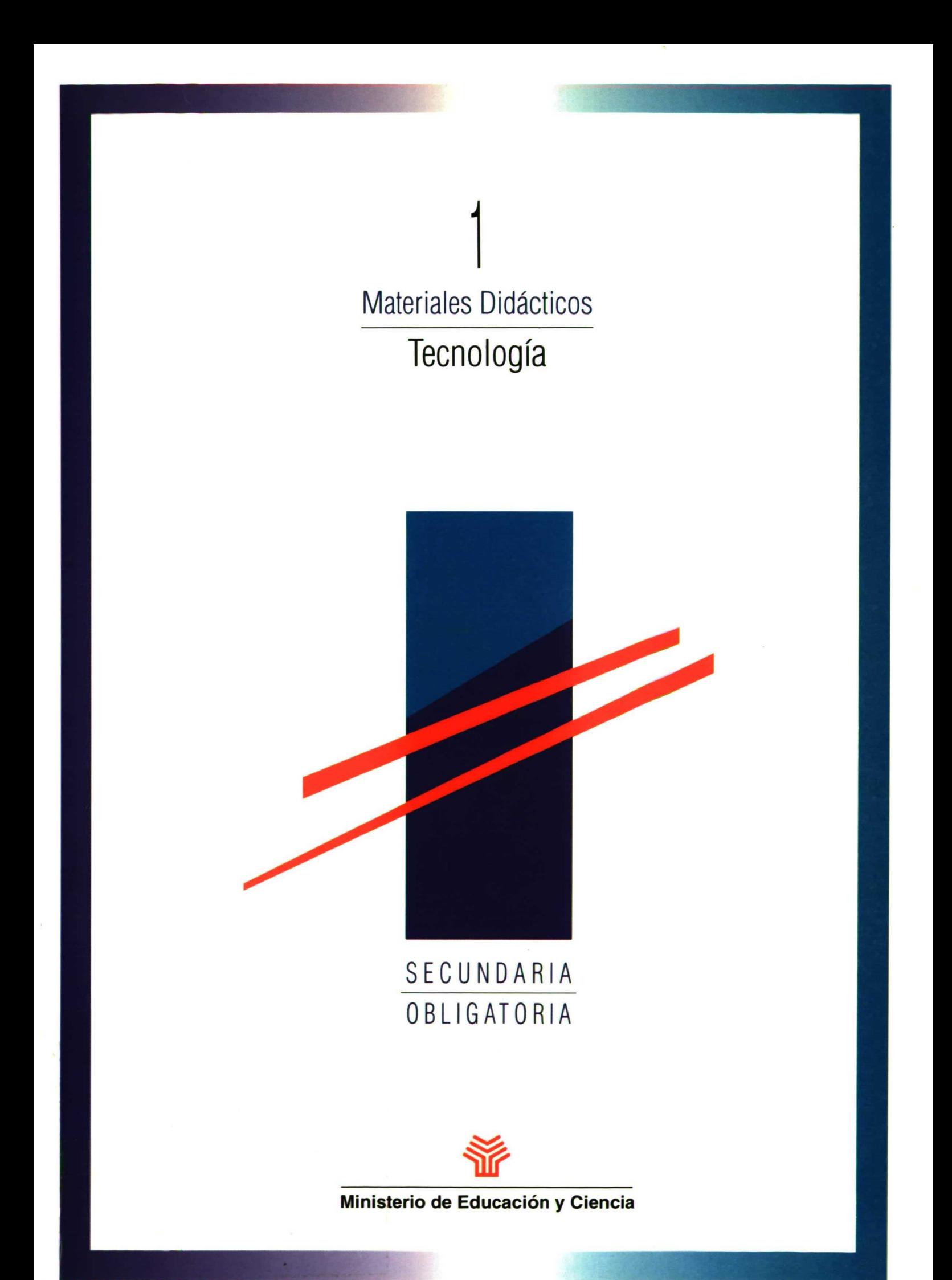

 $\overline{z}$  $\label{eq:2.1} \hat{\mathcal{X}}$ 

# Materiales Didácticos

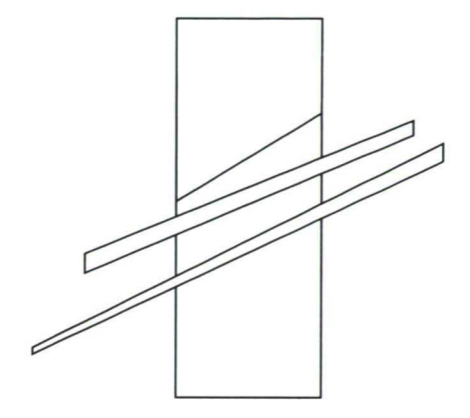

# Tecnología

Antonio Bautista Soria José Bernardo Bermúdez García Emilio Jareño Onsurbe Francisco Javier Jiménez Fernández

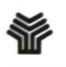

Ministerio de Educación y Ciencia

"El interés fundamental de un científico sobre su teoría es saber si es verdad. Su trabajo consiste en buscar o crear una situación, por muy artificial o *extrafia* que sea, que le revele los límites o fallos de su teoría.

El interés primordial del que aprende, por el contrario, se centra en la utilidad de su teoría, en saber si funciona. ¿Sirve para la tarea que tiene que hacer en las condiciones *disefiadas* para realizarla?

En este sentido, el que aprende se halla más próximo a la investigación y al desarrollo ya la Tecnología, que a la ciencia."

GLASTON, G.. Vivir y aprender". *Psicologia* del desarrollo y del cambio en la vida cotidiana *Ed.* Alianza. Madrid.

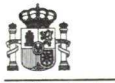

Ministerio de Educación y Ciencia Secretaria de Estado de Educación  $\sim$   $\sim$ 

**N. 1.** P. 0.: 176-92-106-8 **1. S.** B. N.: 84-369-2303-0 Depósito legal: M-35628-1992 Realización: MARÍN ALVAREZ HNOS

# Prólogo

*La finalidad de estos materiales didácticos para la Educación Secundaria Obligatoria, 6112:11 - 9, es orientar a los profesores que, a partir de octubre de 1992, impartirán las nuevas ense fianzas en los centros que se anticipan a implantarlas. Son materiales para facilitarles el desarrollo curricular* de las correspondientes áreas, en particular para el tercer año, gunque algunas *de ellas tienen su continuidad también en ef cliarrd -arli estos materiales el Ministerio de Educación y Ciencia quiere facilitar a los profesores la aplicación y desarrollo del nuevo currículo en su práctica docente, proporcionándoles sugerencias de programación y unidades didácticas que les ayuden en su trabajo; unas sugerencias, desde luego, no prescriptivas, ni tampoco cerradas, sino abiertas y con posibilidades varias de ser aprovechadas y desarrolladas. El desafío que para los centros educativos y los profesores supone anticipar en el curso 1992-93 la implantación de las nuevas ense fianzas, constituyéndose con ello en pioneros de lo que será más adelante la implantación generalizada, merece no sólo un cumplido reconocimiento, sino también un apoyo por parte del Ministerio, que, a través de estos materiales didácticos, pretende ayudar a los profesores a afrontar ese desafío.*

*Se trata, por otro lado, de materiales que han nacido de la práctica docente de centros experimentales y que han sido preparados por los correspondientes autores, cuyo esfuerzo de elaboración es preciso valorar muy positivamente. Responden todos ellos a un mismo esquema general propuesto por el Ministerio en el encargo a los autores, y han sido elaborados en estrecha conexión con el Servicio de Ordenación de la Educación Secundaria Obligatoria. Por consiguiente, aunque la autoría pertenece de pleno derecho a las personas que los han preparado, el Ministerio considera que son útiles ejemplos de programación y de unidades didácticas para la correspondiente área, y que su utilización por los profesores, en la medida en que se ajusten al marco de los proyectos curriculares que los centros establezcan y se adecuen a las características de sus alumnos, servirá para perfeccionarlos y para elaborar en un futuro próximo otros materiales semejantes.*

*La presentación misma, en forma de documentos de trabajo y no de libro propiamente dicho, pone de manifiesto que se trata de materiales con cierto carácter experimental, destinados a ser contrastados en la práctica, depurados y completados. Es intención del Ministerio realizar ese trabajo de contrastación y depuración a lo largo del próximo curso, y hacerlo precisamente a partir de las sugerencias y contrapropuestas que vengan de los centros que se anticipan a la reforma. Es propósito suyo también, desde luego, preparar los correspondientes materiales para la implantación, en octubre de 1993, del último curso de la Educación Obligatoria.*

*Para cada una de las áreas de la Educación Secundaria Obligatoria se han elaborado una o más propuestas de materiales didácticos. Antes de las vacaciones estivales se envía a los centros un volumen de material didáctico para la mayoría de las áreas, y posteriormente, en septiembre, se enviarán los correspondientes libros para el resto, así como en algunos casos un segundo volumen que contiene una propuesta, ya alternativa, ya complementaria, de desarrollo de la correspondiente área para el segundo ciclo de la Educación Secundaria, pero principalmente para el tercer año de esa etapa.*

*Los materiales así ofrecidos a los profesores tienen un carácter netamente experimental. Son materiales para ser desarrollados con alumnos que no han realizado el primer ciclo de la Educación Secundaria Obligatoria y que proceden de la hasta ahora vigente Educación General Básica. Se trata, por tanto, de materiales para un momento transitorio y, por eso, también particularmente difícil: el momento del tránsito de la anterior a la nueva ordenación. En ellos se contiene, sobre todo, la información imprescindible sobre distribución y secuencia de contenidos para poder organizar éstos en el tercer año de la etapa a lo largo del curso 1992-93. Las sugerencias y contrapropuestas que los profesores realicen, a partir de su práctica docente, respecto a esos materiales o a otros con los que hayan trabajado, serán, en todo caso, de enorme utilidad para el Ministerio, que a través de futuras propuestas, que complementen a las actuales, podrán redundar en beneficio de los centros y profesores que en cursos sucesivos se incorporen a la reforma educativa.*

# Índice

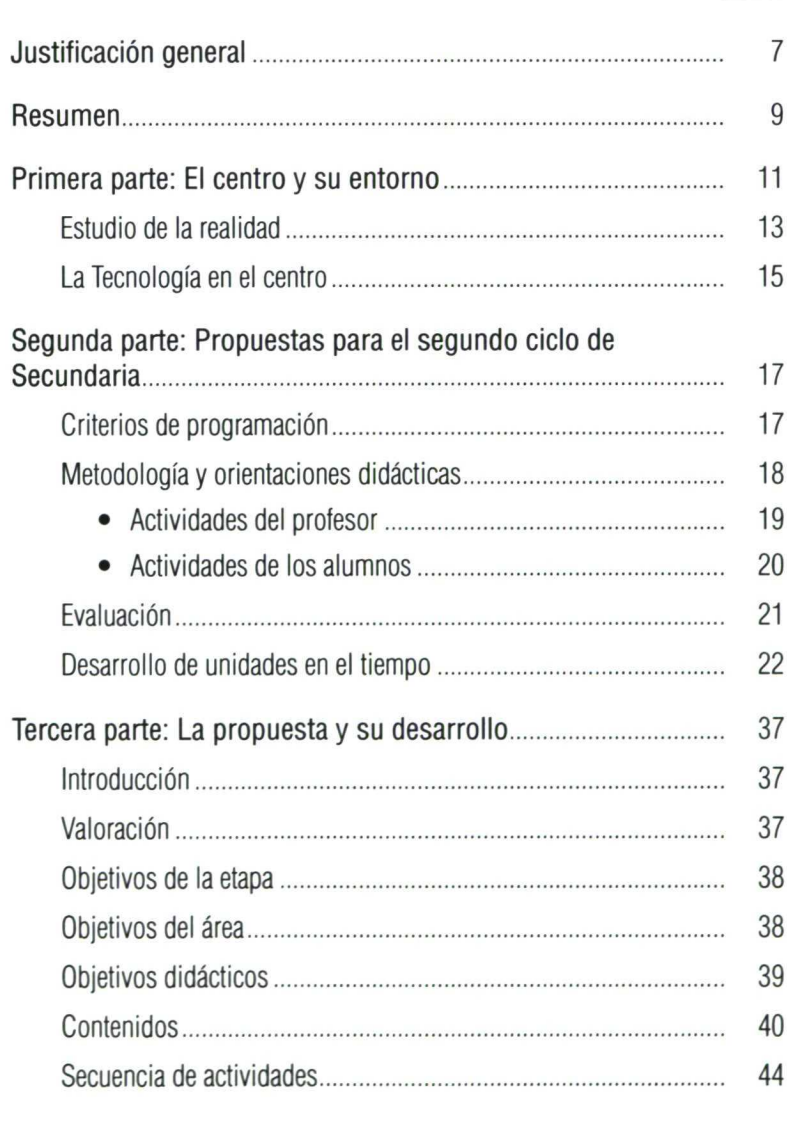

### *Páginas*

#### *Páginas*

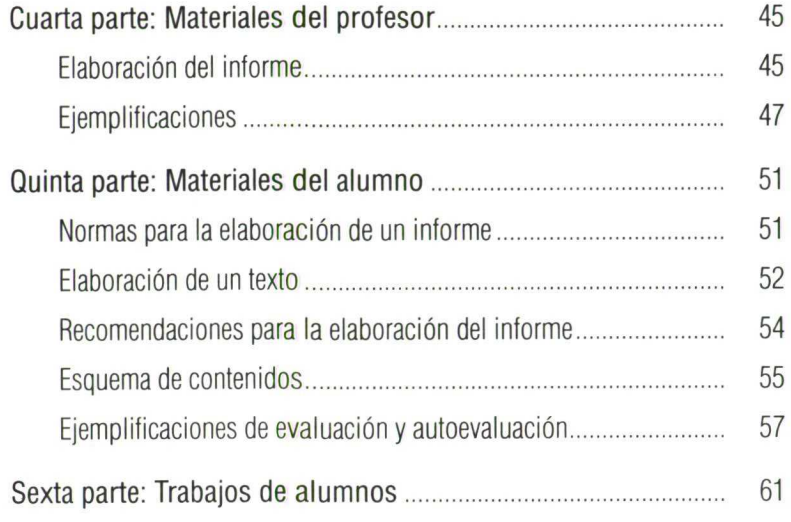

# **Justificación general**

Si reflexionamos durante unos instantes, no dejará de sorprendernos que la técnica, que juega un papel tan importante en nuestros días y en el mundo actual, tenga tan poca relevancia en los centros de enseñanza.

Vivimos rodeados de máquinas y aparatos que desempeñan una función importante en nuestras vidas; y, sin embargo, en los centros de enseñanza, donde supuestamente se va a aprender sobre el mundo, apenas se habla de ellos.

Teniendo en cuenta lo anterior, y con el fin de proporcionar al alumno una dimensión formativa que complete su conocimiento de la realidad actual es por lo que se introduce la Tecnología como área específica en la Secundaria Obligatoria.

Uno de los rasgos distintivos del ser humano es su capacidad para modificar las condiciones del medio en el que está inserto, con la finalidad de satisfacer determinadas necesidades o de hacer prosperar sus intereses. Los procesos de invención, fabricación y uso de los objetos que se crean con este fin, los objetos mismos y el conocimiento que se pone en juego en todo ello constituyen la Tecnología tal como se entiende en el Diseño Curricular. La Tecnología, por tanto, se puede definir como el punto de encuentro de "saberes" de muy distinta naturaleza, la mayoría de los cuales convergen y se relacionan entre si sólo circunstancialmente para resolver un problema determinado.'

Al partir toda propuesta de trabajo en Tecnología de un **problema** que el alumno tiene que resolver (en general una necesidad que hay que cubrir) mediante el diseño y posterior construcción de un objeto que dé solución al mismo, el grupo deberá formular una serie de hipótesis para pasar posteriormente al **aprendizaje de procesos,** puesta en acción de todos los recursos del conocimiento (análisis del proceso, búsqueda de soluciones posibles, elec-

<sup>1</sup> Diseño Curricular Base. Educación Secundaria Obligatoria. Madrid, 1989.

ción de las más adecuadas) y, por último, resolución del **problema o problemas planteados** para alcanzar la solución y posterior evaluación del resultado del proceso.

Resumiendo, las fases a seguir en el proceso tecnológico son:

- Planteamiento e identificación del problema.
- Búsqueda de las soluciones posibles, elección de la más adecuada y planificación para desarrollarla.
- Construcción del objeto tecnológico diseñado.
- Evaluación del resultado y del proceso seguido para alcanzar la solución.

El área de Tecnología contribuye de manera decisiva al desarrollo de las capacidades que configuran los Objetivos Generales de la Educación Secundaria Obligatoria, ya que:

- El diseño y construcción de máquinas, la realización de trabajos artesanales e industriales desarrollan la habilidad y creatividad de los alumnos y facilitan la comprensión del mundo.
- El desarrollo del proceso tecnológico completo aproxima el mundo del trabajo a los centros y permite una mayor comprensión del mundo de la producción, un mundo que de una manera u otra será vivenciado por el alumnado.

Todo lo anterior exige al alumnado la comprensión de determinados procedimientos usados en el mundo tecnológico que se estudian en Ciencias y que de esta manera se ven ejemplificados en la práctica.

Es necesario, por tanto, que las aulas-taller de Tecnología sean laboratorios desde los cuales poder estudiar el mundo, producir objetos y máquinas que familiaricen al alumnado con la realidad circundante, lo que permite el trabajo cooperativo que aparece como uno de los temas claves de la reforma.

Al tener que realizar los alumnado el trabajo en grupo, adquieren el sentido de la responsabilidad y el respeto hacia los demás compañeros, preparándoles así para la inserción del mundo del trabajo.

Todo lo anterior requiere cambios en la organización del trabajo y la formación del profesorado, así como una predisposición favorable por parte de nuestro alumnado, que tendremos que ir trabajando con paciencia.

Si queremos que la **Tecnología** contribuya al progreso social, hay que procurar y conseguir en la medida de lo posible que se adapte a las necesidades de la sociedad y prepare al alumnado, hombres y mujeres en el futuro, para vivir en un mundo que cambia con velocidad creciente.

Los materiales que se presentan a continuación tienen como finalidad dar a conocer la experiencia llevada a cabo durante cinco años sucesivos con alumnos de reforma (experimental) y en la medida de lo posible que sirva de ayuda a los profesores que tienen su primer contacto con el área, convirtiéndose, al mismo tiempo, en materiales susceptibles de ser mejorados por aquellos otros que cuentan con experiencia educativa en este área, tras la correspondiente experimentación, análisis y reflexión.

# Resumen

El trabajo que a continuación enunciamos consistirá fundamentalmente en una breve programación de Tecnología para el segundo ciclo de la Educación Secundaria Obligatoria y el desarrollo de la primera unidad de la misma, estructurado en las siguientes partes:

#### **Primera parte**

Análisis de la situación del centro, materiales, alumnado... Su lectura permitirá hacerse una idea de las condiciones en las que se realiza el trabajo.

#### **Segunda parte**

Secuencia de propuestas de trabajo de Educación Tecnológica en el segundo ciclo de la Educación Secundaria Obligatoria.

Adjuntamos metodología, criterios de evaluación y programación. Esto permite situar la unidad en el tiempo con una progresión de objetivos de etapa y área, contenidos y criterios de evaluación.

#### **Tercera parte**

Desarrollo propio de la unidad, comprendiendo objetivos, contenidos y explicaciones sobre su desarrollo.

Se ha incluido una secuencia de actividades en el tiempo.

#### **Cuarta parte**

Material para el profesor con el fin de facilitarle el desarrollo de la unidad.

#### **Quinta parte**

Material que se entrega al alumno, consideraciones, normas, tests de evaluación...

#### **Sexta parte**

Partes de informes que han realizado los alumnos.

# Primera parte: El centro y su entorno

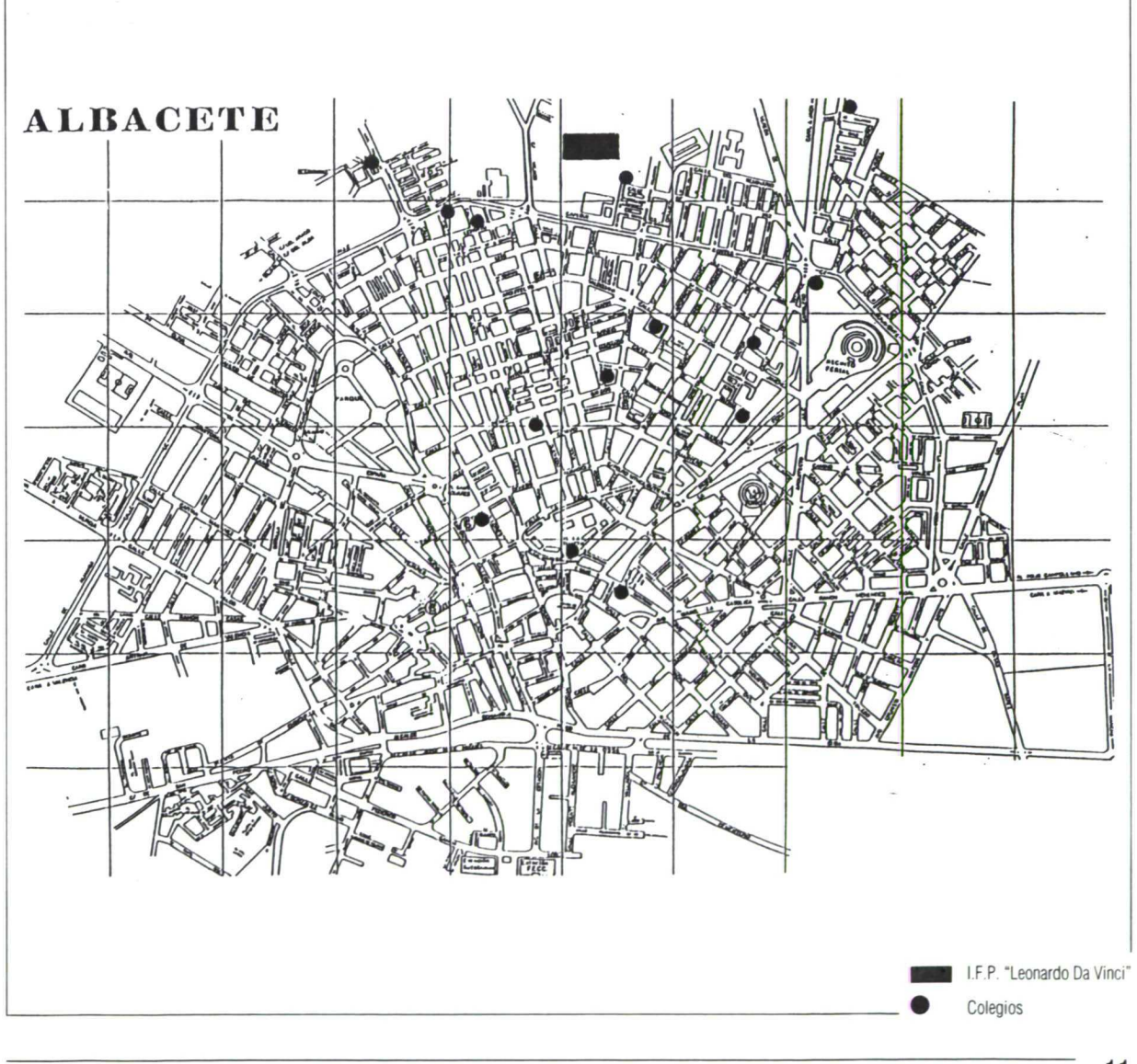

 $11$ 

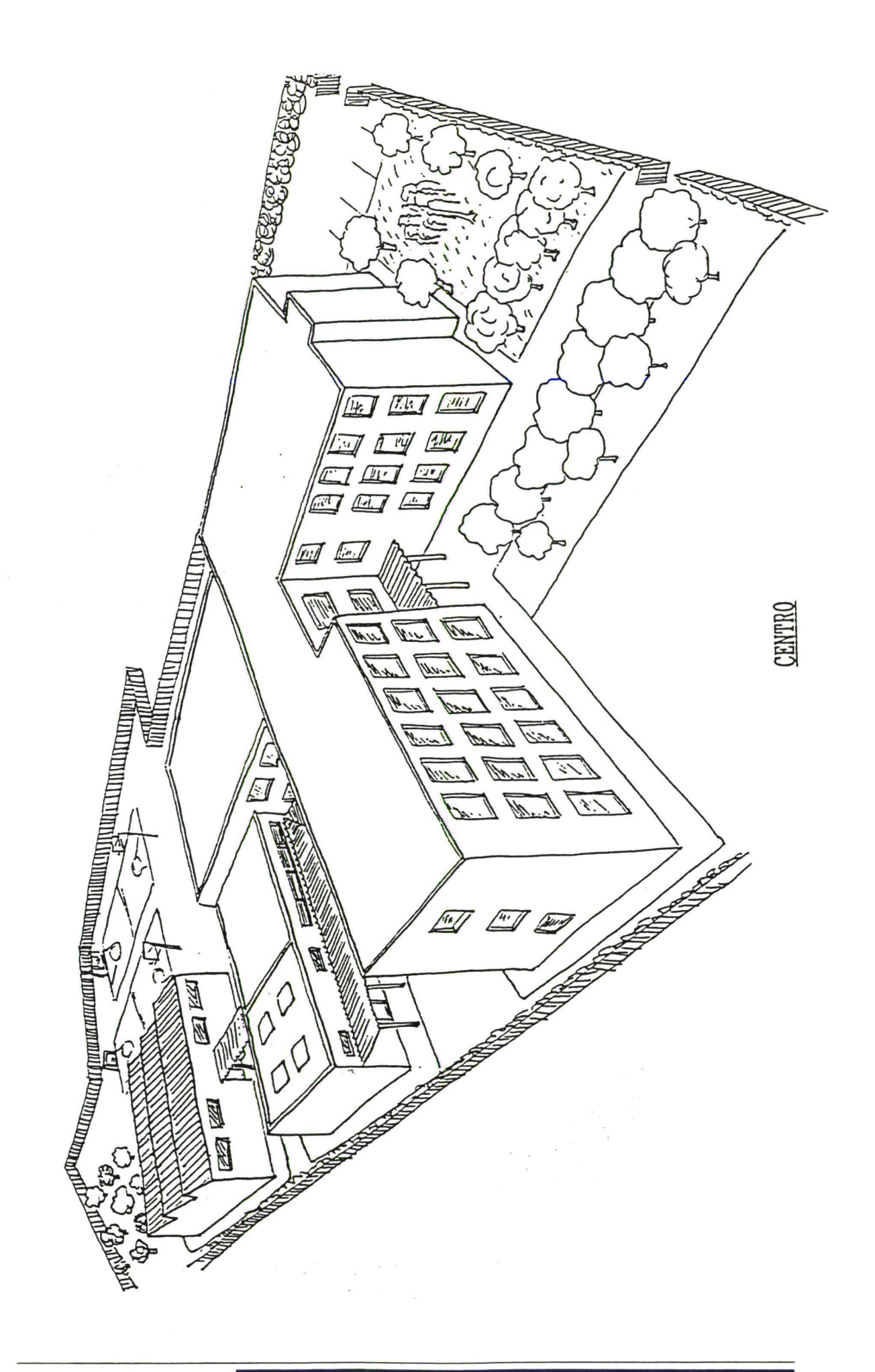

 $\tilde{\boldsymbol{\epsilon}}$ 

#### **Centro: Situación**

Ubicado en la zona sur de la ciudad, integrado en el casco urbano, en los límites de él. Se halla circundado por barriadas de carácter residencial, cuya población, de clase trabajadora, posee en su gran mayoría un nivel social medio-bajo.

Edificio de construcción moderna, al cual han sido anexionadas dos naves expresamente diseñadas para impartir el área de Tecnología. Actualmente se imparten las enseñanzas de:

#### **Reforma**

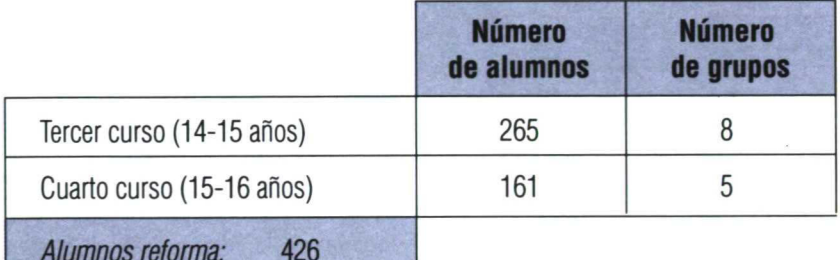

#### **Bachilleratos**

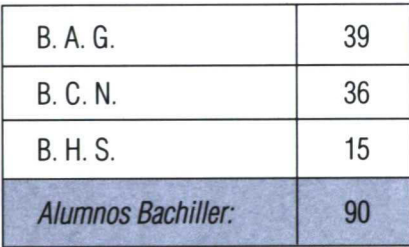

#### **Formación Profesional**

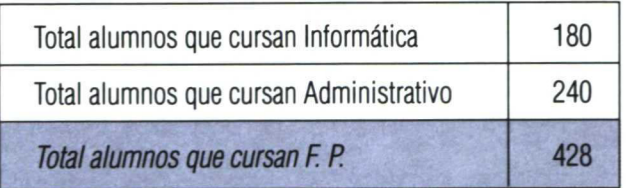

#### **Módulos**

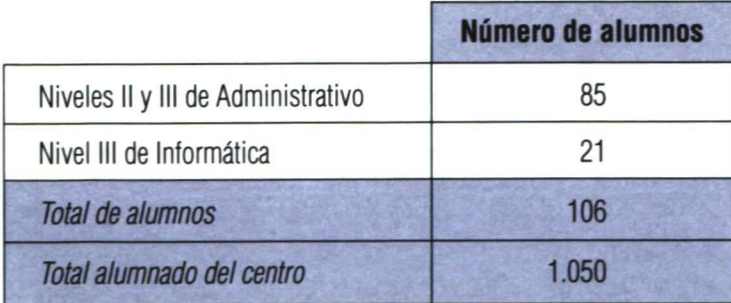

### Estudio de la realidad

#### **Alumnado**

Tras un estudio estadístico de las características que definen a los alumnos de primer curso (tercero en el plan general), que son los que comienzan estudios de Educación Secundaria Obligatoria, las más destacables son las siguientes:

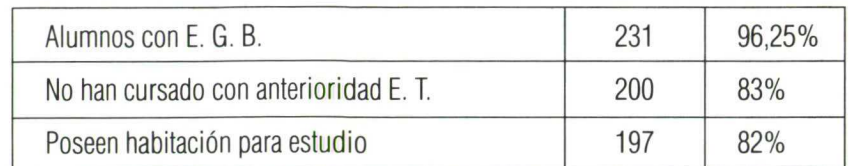

#### Padres Sin estudios **Primarios** Medios **Superiores** 65 144 15 3 27% 60% 6% 1% Madres Sin estudios 190 37% Primarios 144 60% Medios 2 1% Superiores 4 2% Trabajo padres Asalariado bajo | 84 | 35% Asalariado medio  $48$  20% Asalariado alto  $2 \left| \right|$   $-1\%$ Libre 88 36% Parado 16 7% Trabajo madres Asalariadas | 36 | 15% Paradas/S. L. 205 85% **Media** de **componentes de la unidad familiar: 5,13**

#### **Situación familiar:**

Tipo de profesión que les gustaría ejercer:

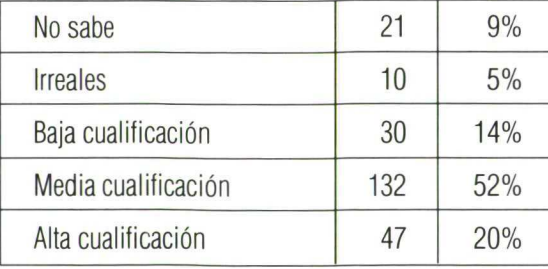

Analizando estos datos se pueden obtener las siguientes características:

— Poseen, en general, un total desconocimiento de esta asignatura, con lo cual las unidades que se habrán de realizar en un principio han de tener como finalidad primordial la de introducir al alumno/alumna en un método de trabajo hasta ahora para él desconocido. Trabajo en grupo, métodos de proyectos, uso de materiales y herramientas para él/ella novedosos...

— La situación familiar, tipo asalariado medio-bajo, con elevado número de componentes de la unidad familiar, no posibilita la continuación de estudios medios o superiores en su gran mayoría, con lo que las perspectivas del alumnado están encaminadas hacia el mundo laboral inmediato. Esto lleva consigo gran desmotivación al no ver en los estudios una utilidad inmediata. Las unidades, pues, han de estar dotadas de una fuerte carga motivadora intrínseca, que optimice la consecución de los objetos planteados, carga ésta que se logra dándole un carácter lúdico, además de realizar operaciones en sí mismas atractivas para el alumnado.

#### **Profesorado**

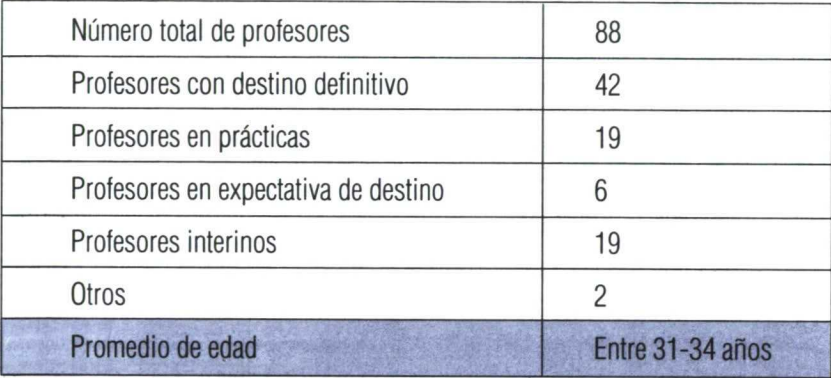

El hecho de tener destino definitivo en el centro menos de la mitad del profesorado revierte en la notable degradación que sufre la ejecución de las unidades programadas con el transcurso del tiempo, dado que es difícil evaluar el desarrollo de las propuestas y hacer las posibles correcciones en tan sólo un curso escolar.

Debido a ello, las unidades son de fácil ejecución por parte del profesorado, en lo referente a la puesta en marcha y evaluación.

Se viene impartiendo Tecnología en el Centro "Leonardo da Vinci", de Albacete, desde el curso académico 1984-85, fecha a partir de la cual un profesor sigue impartiendo esta asignatura, con lo que se puede asegurar que ha habido una continuidad en la experimentación de unidades didácticas, así como que el espíritu que ha guiado al grupo de profesores de Educación Tecnológica ha sido sensiblemente el mismo; por tanto, esta asignatura ya tiene entidad propia en este centro, adaptada a su entorno, características de alumnado y profesorado.

Vistas ya las características propias del centro, entorno, alumnado y profesorado de forma individual, cabe hacer algunas reflexiones antes de plantearse la programación de alguna unidad:

- Consideramos conveniente no seguir la trayectoria hasta ahora marcada en este centro por la Formación Profesional, por dos razones fundamentales:
	- 1.<sup>a</sup> En el punto en el que se encuentran los alumnos dentro de su propio plan de estudios, todavía no tienen seriamente planteado cual va a ser su futuro académico o laboral; por tanto, sería contraproducente centrar las enseñanzas sobre una determinada materia.

**<sup>11111</sup>**n**11111/111110,** La Tecnología en el Centro

- 2.<sup>ª</sup> Es preciso dotar a la Tecnología de una identidad propia, cosa que nunca alcanzaría de ser mera repetición de los contenidos y métodos hasta ahora utilizados en Formación Profesional.
- ¿El Claustro se halla implicado en su mayoría en la reforma? De uno u otro modo, son participantes en ella, lo que confiere una mayor agilidad a la hora de transmitir ideas. Asimismo, facilita la necesaria interdisciplinariedad, incluso con otras enseñanzas: Formación Profesional y módulos profesionales II y III.
- El alumnado, en general, se halla satisfecho con las enseñanzas impartidas en este centro. Asimismo, el centro goza de una buena imagen cara al exterior, por lo que las relaciones interpersonales son buenas, lo que facilita la tarea docente.

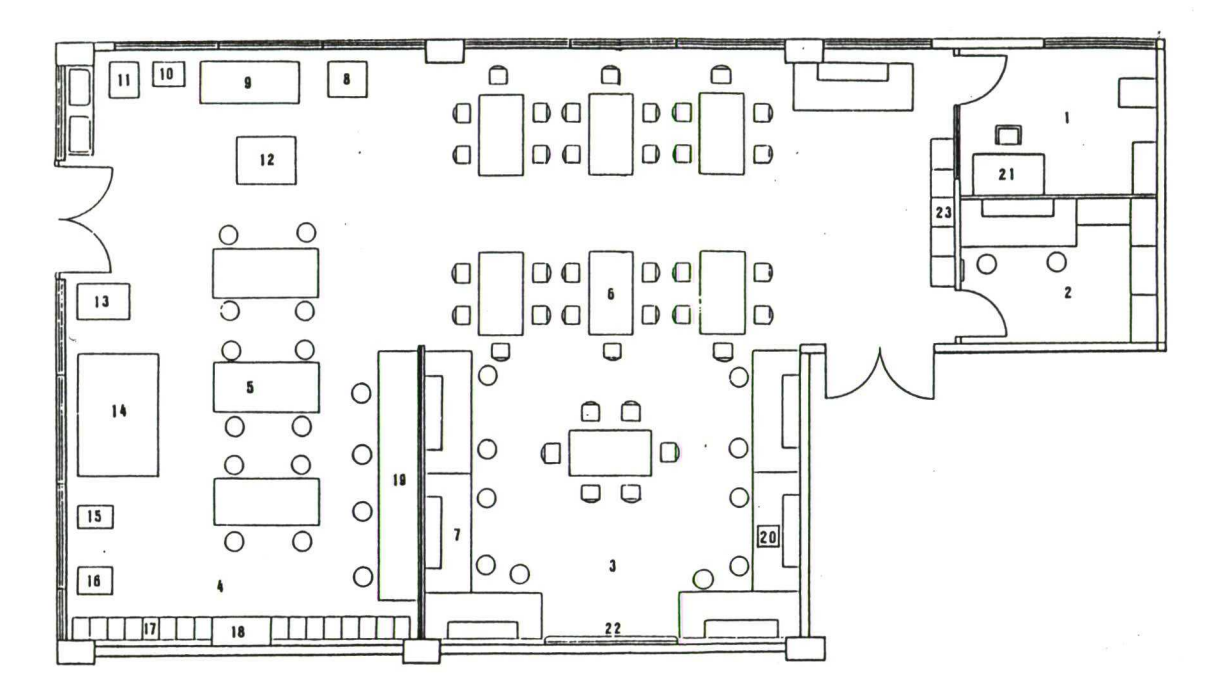

- 1. Oficina-despacho para medios informáticos y biblioteca.
- 2. Almacén de materiales.<br>3. Aula.
- Aula.
- 4. Taller.<br>5. Banco
- 5. Bancos de trabajo con tornos.<br>6. Mesas de comedor con sillas.
- 6. Mesas de comedor con sillas.<br>7. Mesas de electricidad.
- Mesas de electricidad.
- 8. Guillotina 60 cm.
- 9. Torno paralelo.
- 10. Ingletadora.
- 
- 11. Taladradora de pie.
- 12. Regruesadora 50 cm. 13. Sierra de cinta 500 mm.
- 
- 14. Cepilladora 50 cm.
- 15. Taladradora de pie.
- 16. Electro esmeriladora.<br>17. Taquillas.
- Taquillas.
- 18. Armario de herramientas.
- 19. Bancos de trabajo de carpintero con encimera.
- 20. Retoproyector.
- 21. Mesa de profesor con sillón.<br>22. Pizarra.
- 22. Pizarra.<br>23. Máquina
	- Máquinas de escribir.

# Segunda parte: Propuestas para el segundo ciclo de Secundaria

La Tecnología está siendo impartida hoy en día por centros piloto cuya experiencia no excede, como mucho, de seis años. Los constantes cambios de profesorado, bloques temáticos (finales de 1991) y últimas novedades (perfil del profesorado, contenidos mínimos, horarios...) hacen muy difícil ofrecer una programación que se ajuste a la gran variedad de situaciones que se producen.

Nuestra intención es ofrecer un modelo de programación realista y pragmática basada fundamentalmente en nuestra experiencia.

Seguimos fielmente los objetivos generales de la Secundaria y del área adoptando los contenidos, criterios de evaluación y pedagógicos recopilados en el libro de Tecnología de la caja de Materiales para la Reforma.

Hemos creído conveniente estos años atrás tener un hilo conductor que nos evitará dar saltos en contenidos. Consideramos también la psicología de los alumnos, sus conocimientos mínimos, el hecho de enfrentarse a la asignatura por primera vez y otras muchas más.

Por todo lo visto anteriormente, el alumno de tercero de Educación Secundaria Obligatoria comenzará por unidades sencillas de mecánica. Progresivamente irán elevándose en dificultad y a su vez comenzará la introducción de la electricidad. Al final de año las unidades combinarán la electricidad con la mecánica.

En el cuarto curso irán progresivamente avanzando por electrónica-cienciassociedad-mundo laboral.

Su desarrollo se hará a partir de grandes unidades (uno o dos meses) con unidades medianas y pequeñas que sirvan de apoyo, conexión y refuerzo de las mismas.

En una primera y rápida revisión parecerá una gran cantidad de conceptos acompañados por ciertas "prácticas" unidas no se sabe bien cómo.

Es natural en una asignatura completamente nueva, sobre todo en sus métodos y aplicación. Creemos interesante que se recapacite en un serie de conside-

### Criterios de programación

raciones que, entre otras, se han tenido en cuenta a la hora de elaborar esta secuencia.

- Centro: Horario, espacio, montajes, materiales, compras, presupuestos, relaciones con otras asignaturas...
- Profesorado: Especialidades, experiencias, cursos, estabilidad...
- Alumnado: Motivación, número de cursos, *ratios,* ocupación de aulas, nivel
- Asignatura: Objetivos generales de Secundaria y área, contenidos, criterios de evaluación y pedagógicos.

De cada punto habría mucho que decir.

Nuestra intención al realizar este trabajo es dar unas sugerencias que creemos válidas para una gran variedad de situaciones y problemáticas. No es necesario una gran instalación, dotaciones ni experiencia docente y se ajusta a la normativa oficial actual.

## Metodología y orientaciones didácticas

A la hora de plantearnos llevar a cabo la unidad hay que tener en cuenta que las interrelaciones entre el **qué** y el **cómo** enseñar son muy estrechas en Tecnología porque una parte de los contenidos son de carácter procedimental, y para que el aprendizaje relativo a los métodos se produzca es necesario que los alumnos hagan uso de ellos en variadas y diversas situaciones.

La metodología a seguir será fundamentalmente activa; por tanto, se deberán programar unas clases en las que predomine la actividad de los alumnos por encima de la propia actividad (profesor), sin proponernos "que todo salga a la perfección, sin posibilidad de errores".

Hay que recordar en todo momento que la misión no es sólo enseñar contenidos del área, sino educar mediante y para la Tecnología, induciendo al alumnado, además, a vivenciar la faceta manipulativa, imaginativa, creadora, grupal y de expresión. Por tanto, hay que convertirse en motivadores de situaciones de aprendizaje.

Nuestra presencia en los grupos de trabajo debe centrarse en motivar eficazmente, planteando cuestiones que colaboren al refuerzo y adquisición de hábitos de trabajo, ofreciendo recursos y soluciones, colaborando como un miembro más que participa de sus preocupaciones para encontrarlas.

Si en el transcurso de la clase se observa que uno o varios grupos no resuelven determinado problema, se introducirá la información precisa, pero no se resolverá el problema.

La introducción de nuevos contenidos o procedimientos se hará a lo largo del desarrollo de la unidad de tal forma que cuando dicha información le sirva para resolver un problema determinado, el alumnado lo interiorizará en toda su extensión.

A lo largo de la unidad se propondrán dos o más actividades, buscando resultados de carácter convergente para buscar uno o varios de los aprendizajes (contenidos) que nos hemos planteado y que previamente poseían la información.

La interiorización de algunos de los problemas de tipo técnico u otros que se puedan plantear no se debe forzar, ya que son fases que se conseguirán con el tiempo. Cada vez que nos adelantemos al alumnado en la resolución de problemas le estamos quitando inconscientemente su capacidad de descubrir. Además, si le presentamos una solución como válida, el alumnado tenderá a dogmatizarla sin molestarse en buscar nuevas soluciones ni cuestionarse la validez o mejora de lo aportado.

Por esta razón, es necesario que cuando se presenten operadores, herramientas, modelos u otros recursos con el fin de aportar unas técnicas de contenido, de procedimiento o actitudes, se ofrezcan distintas alternativas, dejando siempre al alumnado la opción y dificultad de elegir, ya que tiende a imitar en un primer momento. Deberemos dejar que experimente con diversas posibilidades hasta llegar a encontrar, descubrir o crear las suyas propias.

Hay que insistir en que todo lo descubierto a lo largo de la unidad quede reflejado en los informes de Tecnología; en ellos tendrán cabida también los distintos diseños, dibujos-discusión, dibujos-ideas y otras cosas que estimen oportunas.

#### **Actividades del profesor**

No es la finalidad de este apartado decir todas y cada una de las actividades que hay que realizar, ya que las circunstancias de cada momento son distintas; por tanto, se enunciarán algunas de las que se repiten con frecuencia:

- Organización de la clase.
	- Formación de grupos.
		- En cada trabajo rotar.
		- Grupos de cinco.
		- Elección libre entre ellos.
	- Tiempo de realización de cada una de las fases.
	- A tener en cuenta por el profesor para organizar la clase:
		- Encargado general de herramientas.
		- Encargado/os de material común de desecho o comercial.
		- "Especialistas" en solucionar problemas técnicos como reparación de motorcitos, unión de gomas, etc.
		- Responsables del soldador, de la limpieza, del archivo de operadores, etc.
- Explicación y propuestas de trabajo.
- Planteamiento del problema.
- Animar a los grupos y puesta en marcha de los mismos.
- Aceptación y valoración de las distintas opiniones propuestas por el alumnado para el funcionamiento y mejora del aula-taller.
- Repaso y explicación de algunas soluciones dadas a los diversos tipos de problemas que se han ido presentando a lo largo de la Historia.
- Repaso del material y la información necesarios en la unidad.
- Explicación puntual de las dificultades detectadas en la adquisición de los contenidos referentes a:
	- El proceso de resolución técnica de problemas.
	- Exploración y comunicación de ideas.
	- Planificación y realización.
	- Organización y gestión.
	- Recursos científicos técnicos.
	- Tecnología y sociedad.
	- Otros.
- Organización y presentación de los debates sobre los trabajos realizados.

#### **Actividades de los alumnos**

— Para que se produzca el desarrollo y adquisición de las distintas capacidades descritas, tanto en los objetivos generales como en definitiva en los objetivos didácticos, son los alumnos/as trabajando en grupos quienes ejercen el control sobre cada una de las fases del proceso tecnológico.

#### **a) Propuesta de trabajo:**

— Análisis de la propuesta de trabajo por los grupos.

#### **b) Proyecto de trabajo:**

- Diseño inicial, Dibujos-discusión, dibujos-idea.
- Búsqueda de información.
- Análisis del objeto y búsqueda de otras soluciones.
- Debate y elección de la solución que da respuesta al problema planteado.
- Planificación de las acciones.
	- División de las distintas fases de ejecución del proyecto.
	- Reparto de tareas y responsabilidades a nivel general de grupo clase.
	- En cada pequeño grupo de trabajo se podrán distribuir las siguientes funciones:
		- Coordinador de grupo.
		- Dibujante.
		- Encargado del material del grupo.
		- Administrador proveedor.
		- Redactor.
		- Y cualesquiera otras que el grupo o la clase estimen oportunas.
- Selección y equipamiento de materiales y herramientas.
- Elaboración de toda la documentación exigida en el proyecto.

#### **c) Construcción del objeto o máquina diseñado:**

- Construir respetando las normas establecidas.
- Comprobación, experimentación, pruebas y redisefio del proyecto en caso de que no funcione.

#### **d) Evaluación del resultado y del proceso seguido:**

- Elaboración de toda la documentación exigida.
- Presentación de los distintos grupos al resto de la clase de la máquina u objeto construido y su funcionamiento.
- Debate sobre la utilidad de los mismos y valoración de las soluciones más idóneas y originales.

El análisis y verificación de la unidad —en definitiva, la evaluación de la **Evaluación** misma— es una parte indisoluble de cada una de las fases del proceso seguido para la resolución del problema planteado. La información que se genera facilita, al mismo tiempo que la evaluación de la unidad, los aprendizajes interiorizados por el alumno

#### **¿Qué evaluar?**

Al estar los objetivos didácticos expresados en términos de capacidades que se pretenden desarrollar, éstos no se traducen en conductas claramente observables; por tanto, es necesario establecer unos **criterios de evaluación** que nos permitan conocer el grado de progreso alcanzado respecto a las capacidades, tanto de la clase en general como de los grupos y de cada uno de los alumnos, así como de la unidad.

A lo largo del desarrollo de la unidad los aspectos que observaremos son los que dan respuesta a las siguientes preguntas en las fases de Diseño, Construcción, Trabajo en grupo.

#### **¿Cómo y cuándo evaluar?**

La evaluación será continua a lo largo del proceso, ya que el mismo es suficientemente interactivo como para que nos podamos hacer una idea bastante precisa de cada alumno y cada grupo.

Para ello utilizaremos los siguientes recursos:

- Observación sistematizada del funcionamiento en la clase del trabajo del alumno, grupos y nivel de participación en las tareas, así como el orden, limpieza y utilización de las máquinas-herramientas.
- Comprobación y lectura de los documentos y materiales elaborados a nivel individual y de grupo.

- Limpieza, belleza y originalidad tanto de los productos elaborados y su inclusión en el conjunto como por su terminación.
- Pruebas escritas y orales sobre la información facilitada, así como del uso correcto de determinadas herramientas.
- Encuestas de autoevaluación y evaluación sobre los contenidos y trabajo en grupo, así como la adecuación de la información facilitada y la elaboración del informe final.

### Desarrollo de unidades en el tiempo

Para una situación transitoria de dos años teniendo en cuenta múltiples variables: calendario escolar, evaluaciones, centro, profesorado, presupuesto, montaje de aulas, etc. exponemos una posible programación en el tiempo de las grandes unidades. Las medianas y pequeñas las dejamos libres, de acuerdo con las distintas variables que puedan surgir.

#### **Tercer curso**

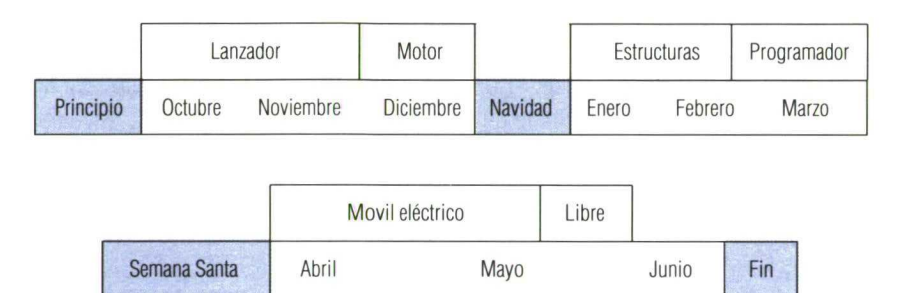

#### **Lanzador**

Unidad inicial para familiarizarse a trabajar en grupo e introducir al alumnado a un trabajo secuenciado.

#### **Motor**

Principios básicos de magnetismo y electricidad. La construcción del mismo nos servirá para aprender a entender y aclarar principios físicos.

#### **Estructuras**

Trabajar en grupo y resolver los múltiples problemas que les surjan, para realizar un informe ordenado de cómo realizar un producto que resuelva un problema dado.

#### **Programador**

Conjuga los conocimientos de electricidad y mecánica, sirve de refuerzo a los distintos puntos dados hasta el momento y es un buen instante de comprobar progresos y lagunas del alumnado.

#### **Móvil eléctrico**

Unidad lúdica en la cual intentaremos que el alumnado adquiera iniciativa en el trabajo.

#### **Libre**

Individual o en pequeños grupos, el alumnado elige su tema y la línea de desarrollo del mismo (aprendizaje significativo). Prestaremos especial atención a los logros del mismo de cara a la evaluación final.

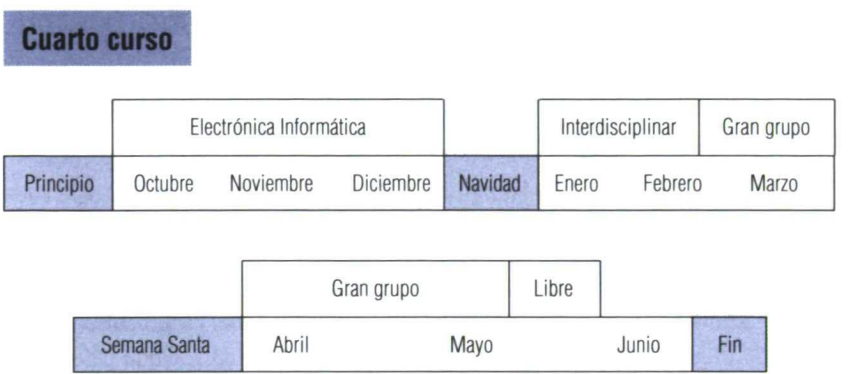

#### **Electrónica Informática**

Unidad dividida en pequeños trabajos, en la cual tratamos de adaptarnos a formas de realizarlos de cada grupo. Las novedades técnicas, informaciones, visitas a fábricas, trabajos con ordenador, robótica, utilización de máquinas para experimentos.., tienen perfecta acogida en este período.

#### **Interdisciplinar**

La colaboración con otras asignaturas es muy interesante a nivel de centro (ejemplo: Ciencias-Digestor, Matemáticas-Reloj de sol, Historia-Arqueología Industrial, Dibujo-Publicidad, Ciencias/Matemáticas-Astronomía, Historia del Arte-Arquitectura y estructuras, Ciencias/Lengua-Investigación de un personaje científico, Lengua/Historia-Teatro...).

Por falta de espacio no podemos extendernos en lo que consideramos unidades de gran importancia en todos los sentidos. Si se desea mayor información nos complacería responder a cuantas preguntas nos formulen.

#### **Gran grupo**

La clase entera forma un grupo de trabajo. Dentro del mismo se reparten las tareas y cada cual se responsabiliza de su trabajo y de la coordinación con sus compañeros. Ejemplo: cine, actuaciones, diseño de un pueblo, organización de un concurso a nivel de centro, programación de una excursión cultural, fabricar y distribuir productos para compensar el viaje fin de curso, recopilar materiales para montar un museo...

#### **Libre**

El alumno individualmente diseñará una unidad enfocada a sus intenciones laborales, la cual le sirva de primer conocimiento de la profesión y su implicación social. Ejemplo: Módulo de Animador Sociocultural. Funcionamiento de un centro de la tercera edad. Bachillerato de Ciencias Naturales: los animales sociales, su comunicación.

A continuación daremos unos breves datos de todas las unidades relacionadas; su concreción haría una exposición sumamente densa:

- En la primera columna figurarán las letras correspondientes a los objetivos generales de etapa que se recogen en el libro de Tecnología de "las Cajas Rojas". Estos objetivos serán abordados dentro de la unidad referida.
- En la segunda columna figurarán los objetivos de área (libro-Tecnología).
- En la tercera columna figurarán los bloques de contenidos tratados. En la siguiente hallaremos un ejemplo de contenidos (conceptual-c, procedimental-p, actitudinal-a).
- En la última columna figuran los criterios de evaluación referidos a cada contenido (libro-Tecnología)

Las unidades medianas y pequeñas, como ha quedado reseñado anteriormente, se elegirán en relación con el desarrollo de cada grupo. Servirán de nexos de unión entre las grandes y tratarán de ser refuerzos y ayuda para resolver las distintas lagunas que se produzcan.

Se aconseja que las unidades sean de corta duración, tengan muy pocos objetivos para su programación y posean una gran dosis de motivación (ejemplo: hay grupos a los que les ilusiona mucho sacar los dibujos por ordenador y otros lo rechazan por completo).

Primer curso

# **UNIDAD DIDÁCTICA: LANZADOR**

Tiempo:

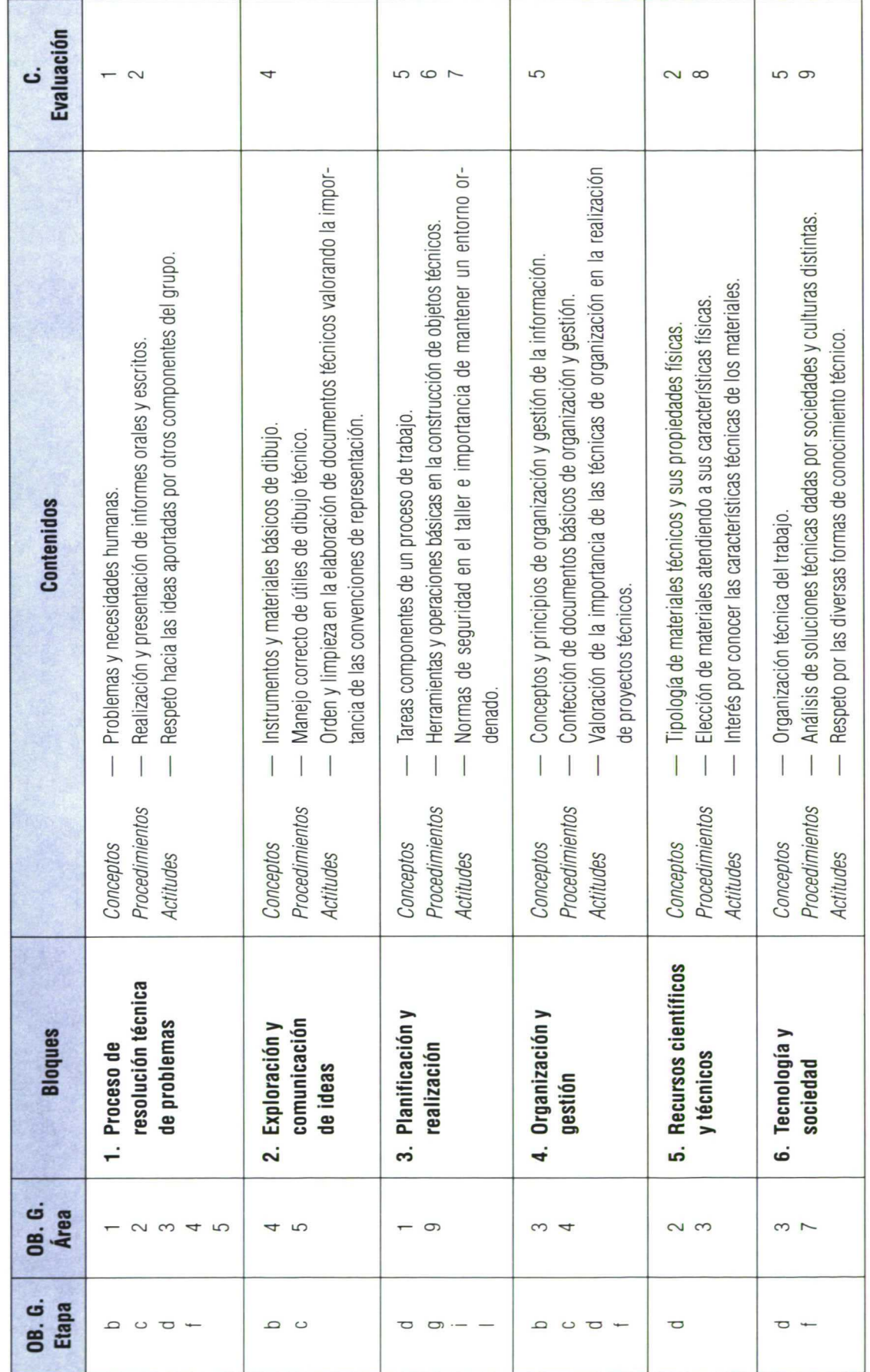

 $25$ 

UNIDAD DIDÁCTICA: MOTOR

Tiempo: \_

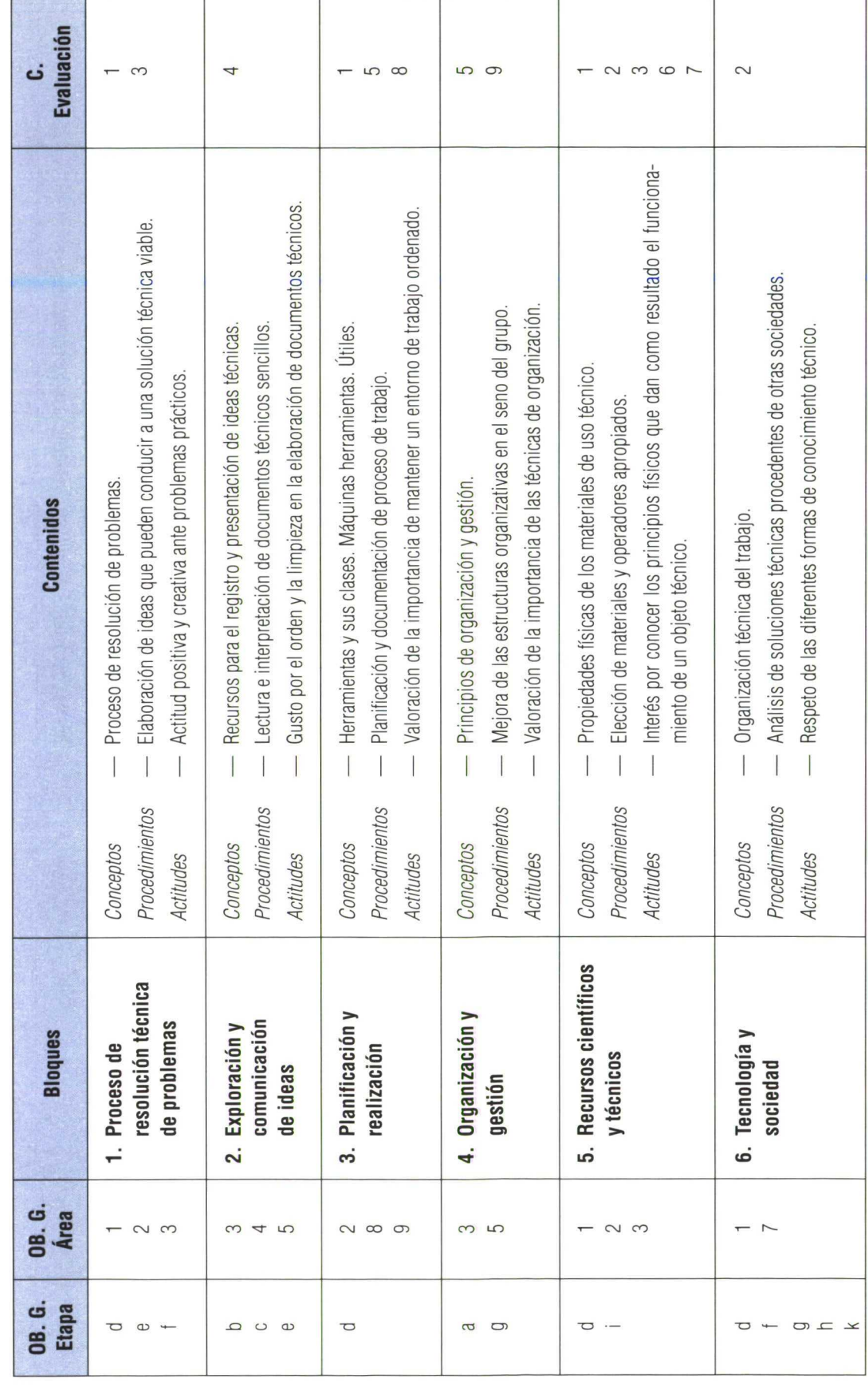

Primer curso

Primer curso

# UNIDAD DIDÁCTICA: ESTRUCTURAS

Tiempo:

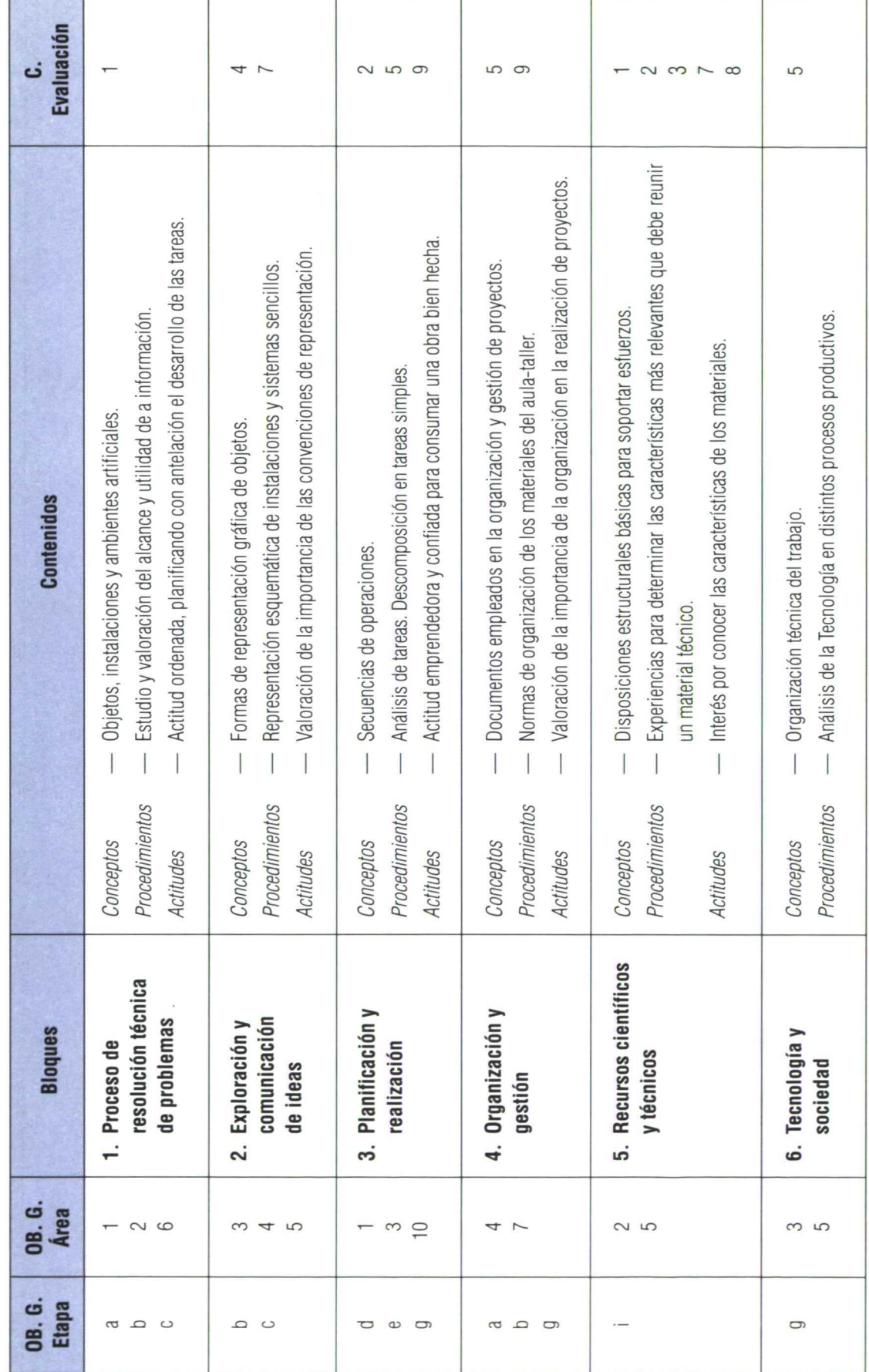

Tiempo: <sub>—</sub>

Primer curso

UNIDAD DIDÁCTICA: PROGRAMADOR

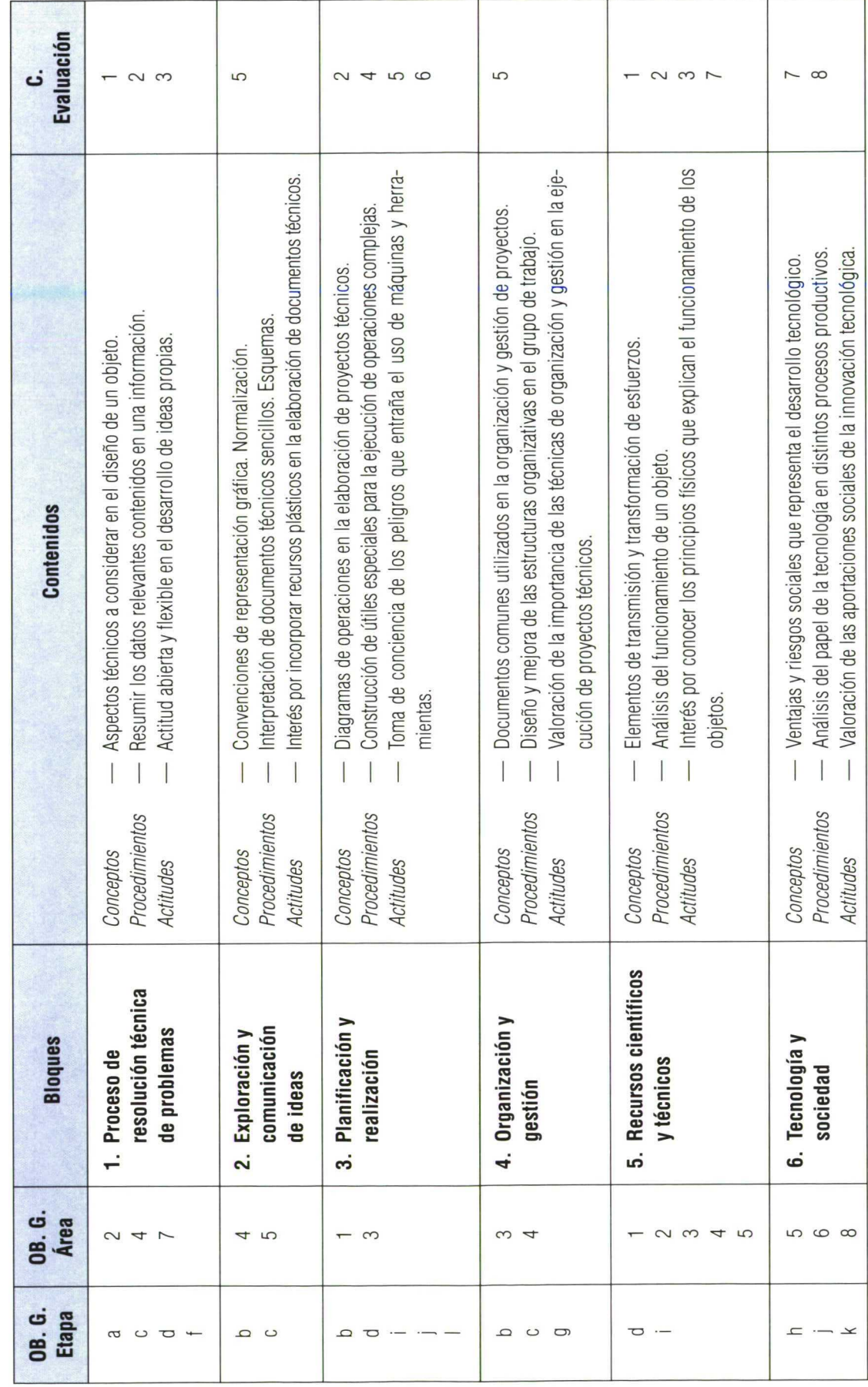

 $\hat{\boldsymbol{\epsilon}}$ 

28

Primer curso

# **UNIDAD DIDÁCTICA: MÓVIL**

Tiempo:

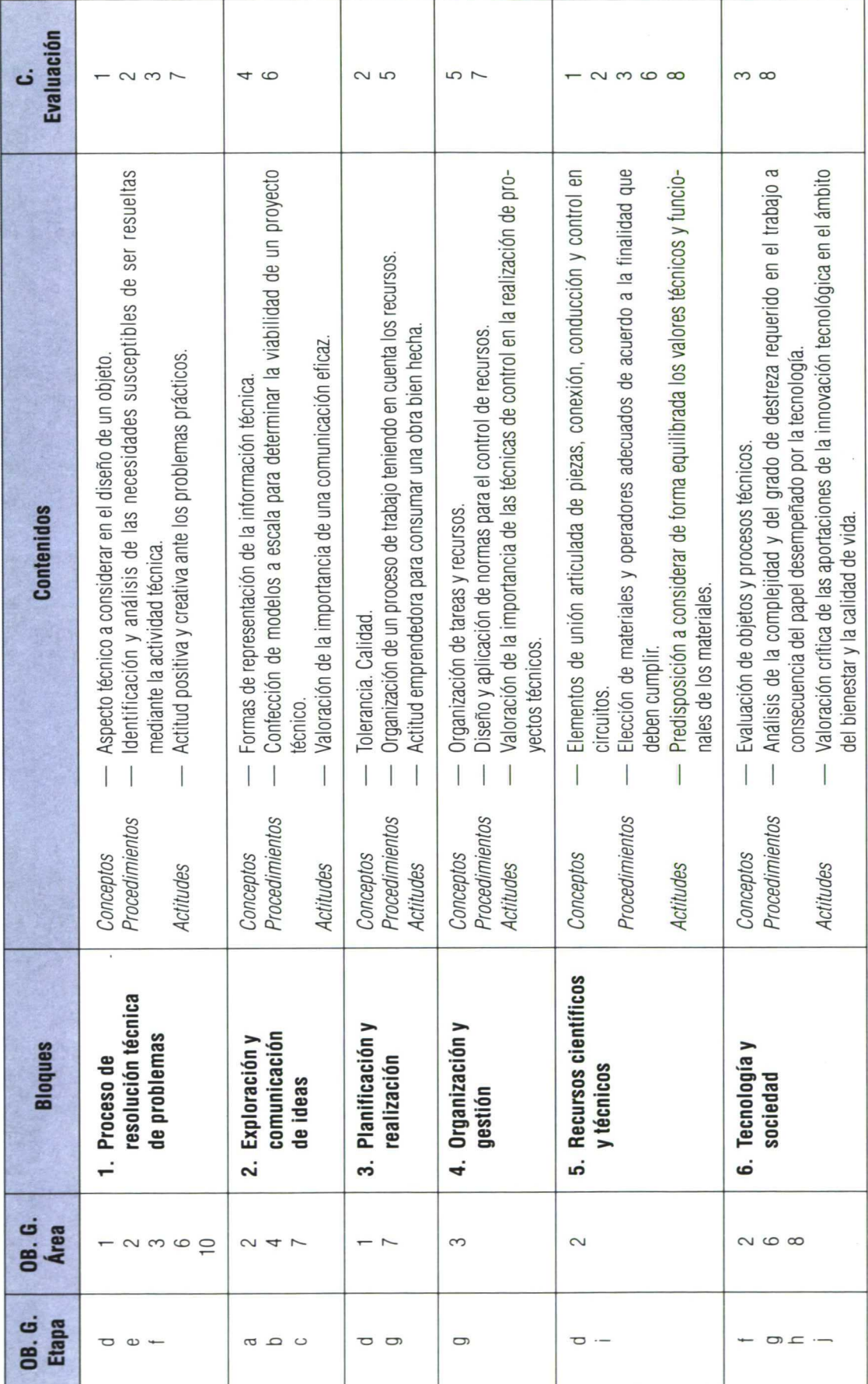

UNIDAD DIDÁCTICA: INFORMÁTICA

 $\overline{\phantom{a}}$ 

Tiempo: \_

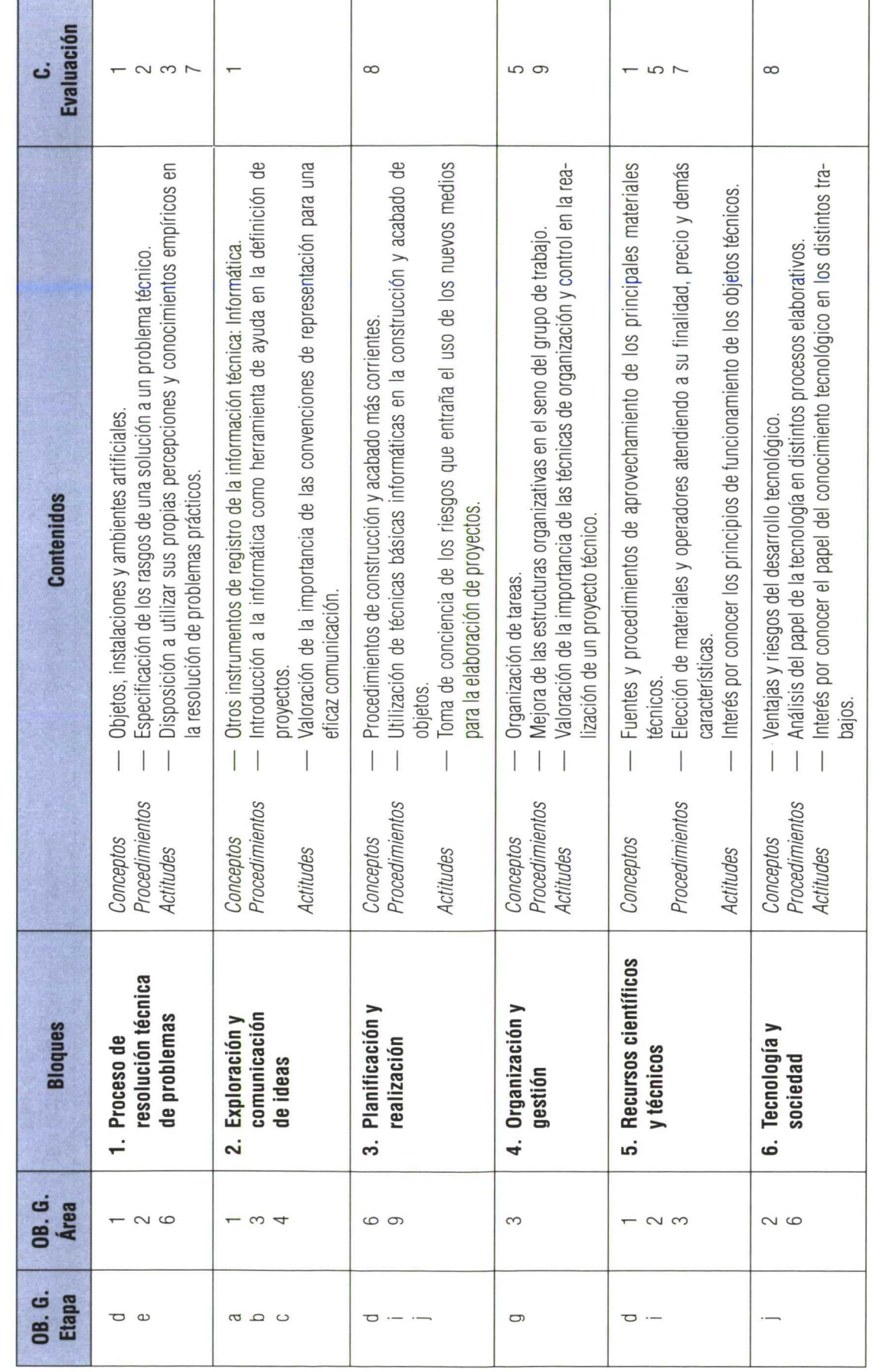

 $30$ 

Primer curso

Segundo curso

# **UNIDAD DIDÁCTICA: CIRCUITOS**

Tiempo:

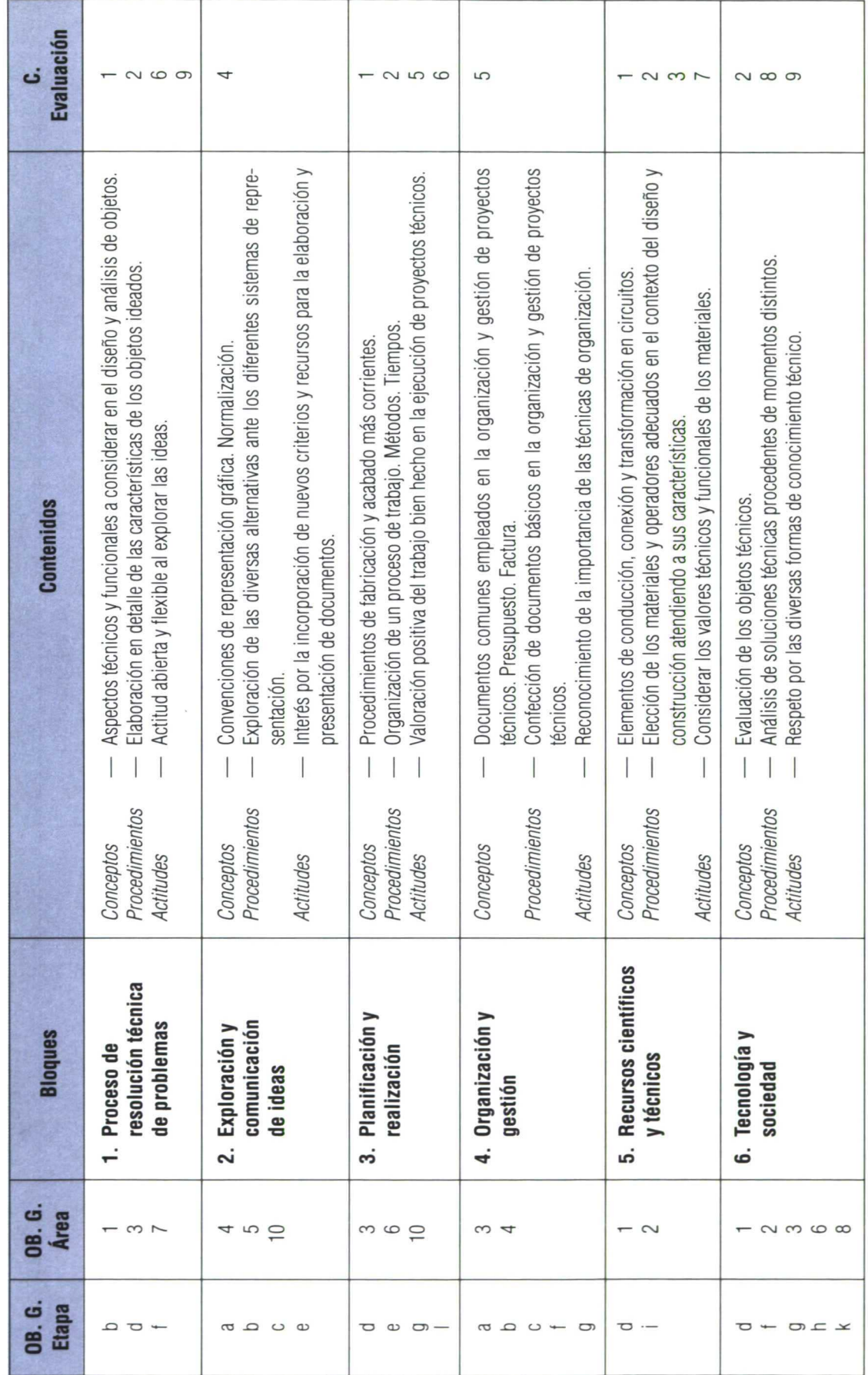

 $31$ 

UNIDAD DIDÁCTICA: INFORMÁTICA

Tiempo: \_

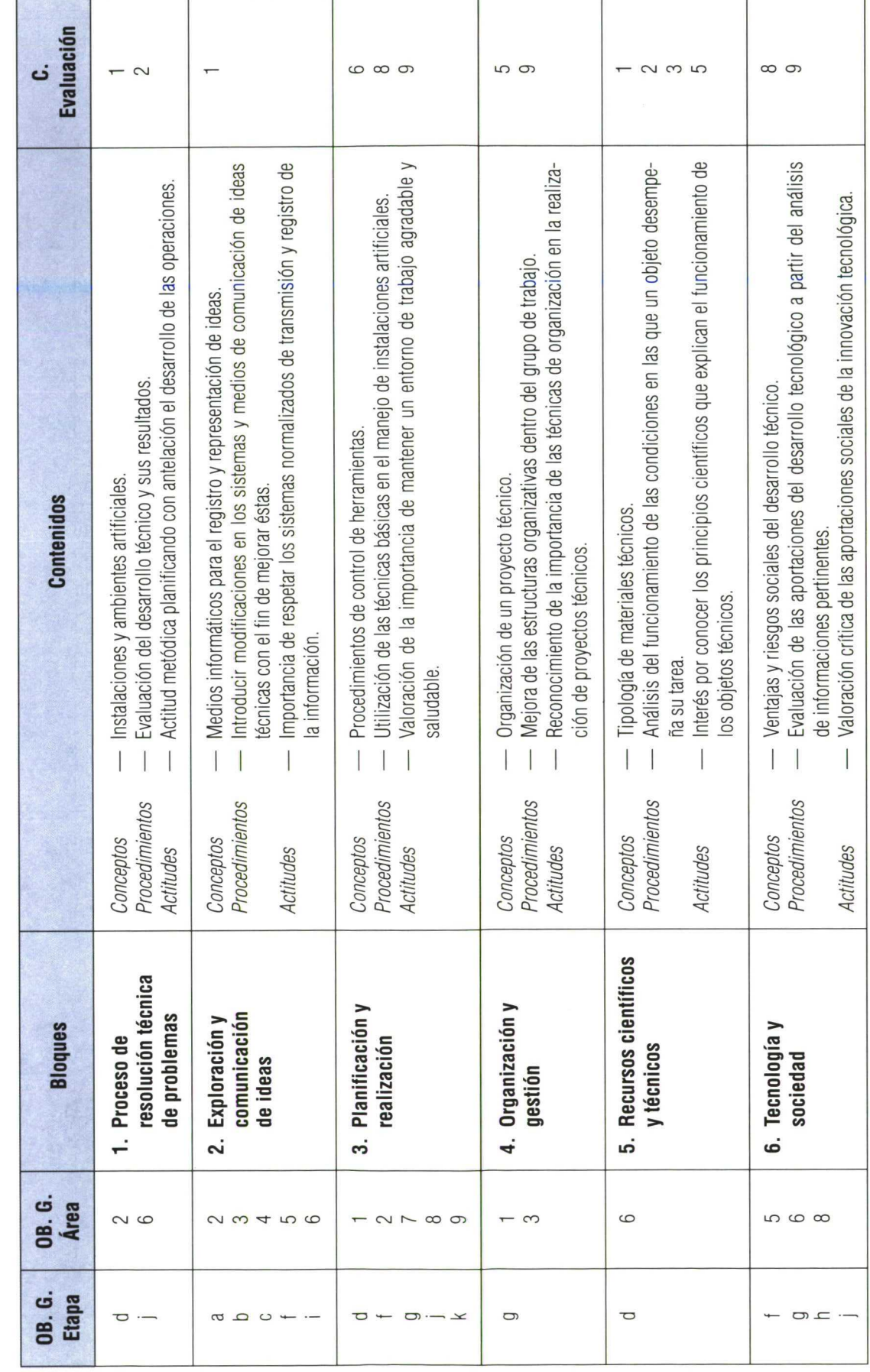

 $32$ 

Segundo curso

Segundo curso

UNIDAD DIDÁCTICA: INTERDISCIPLINAR. CIENCIAS

Tiempo: \_

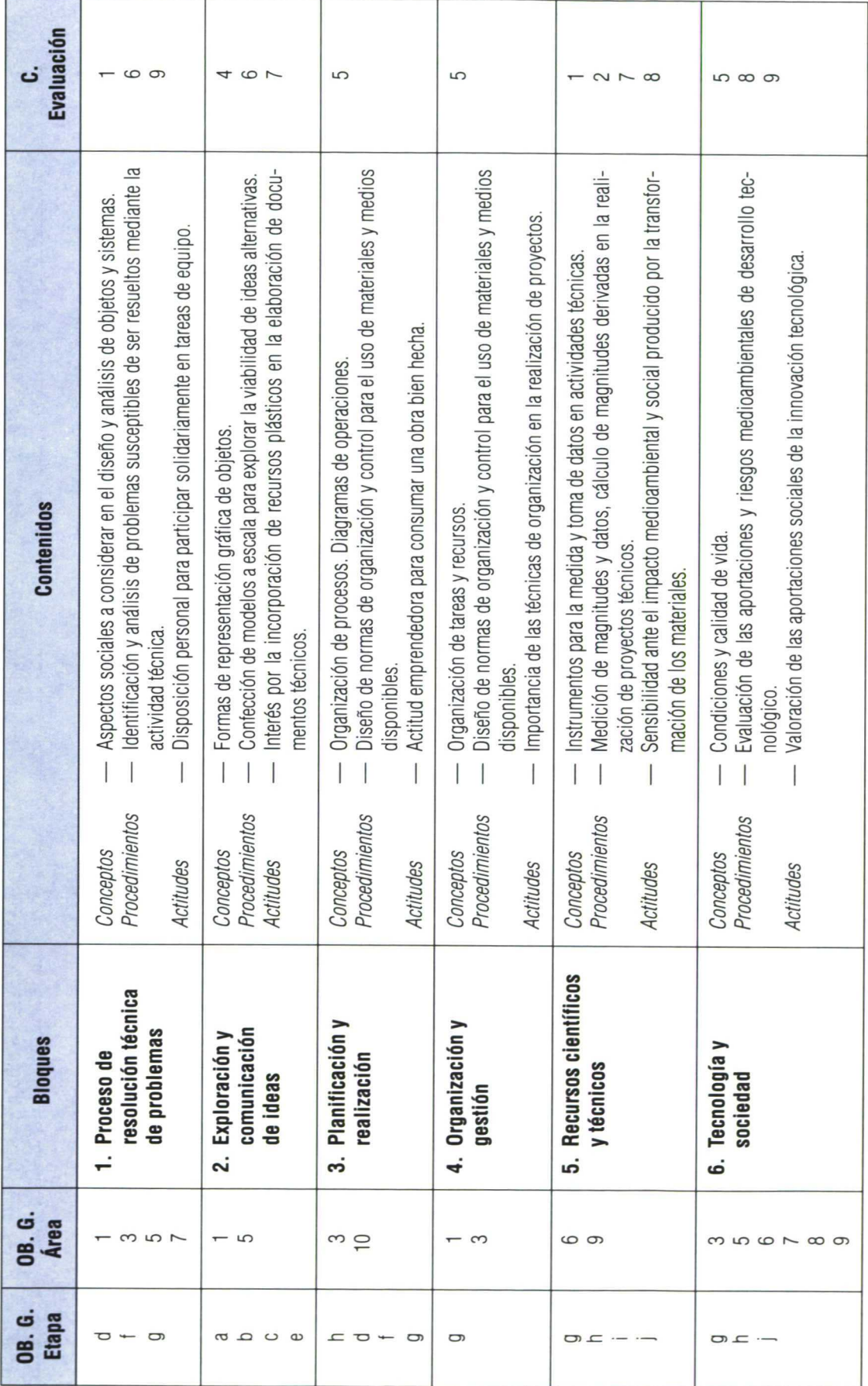

Tiempo: \_

Segundo curso

# UNIDAD DIDÁCTICA: ARQUEOLOGÍA INDUSTRIAL

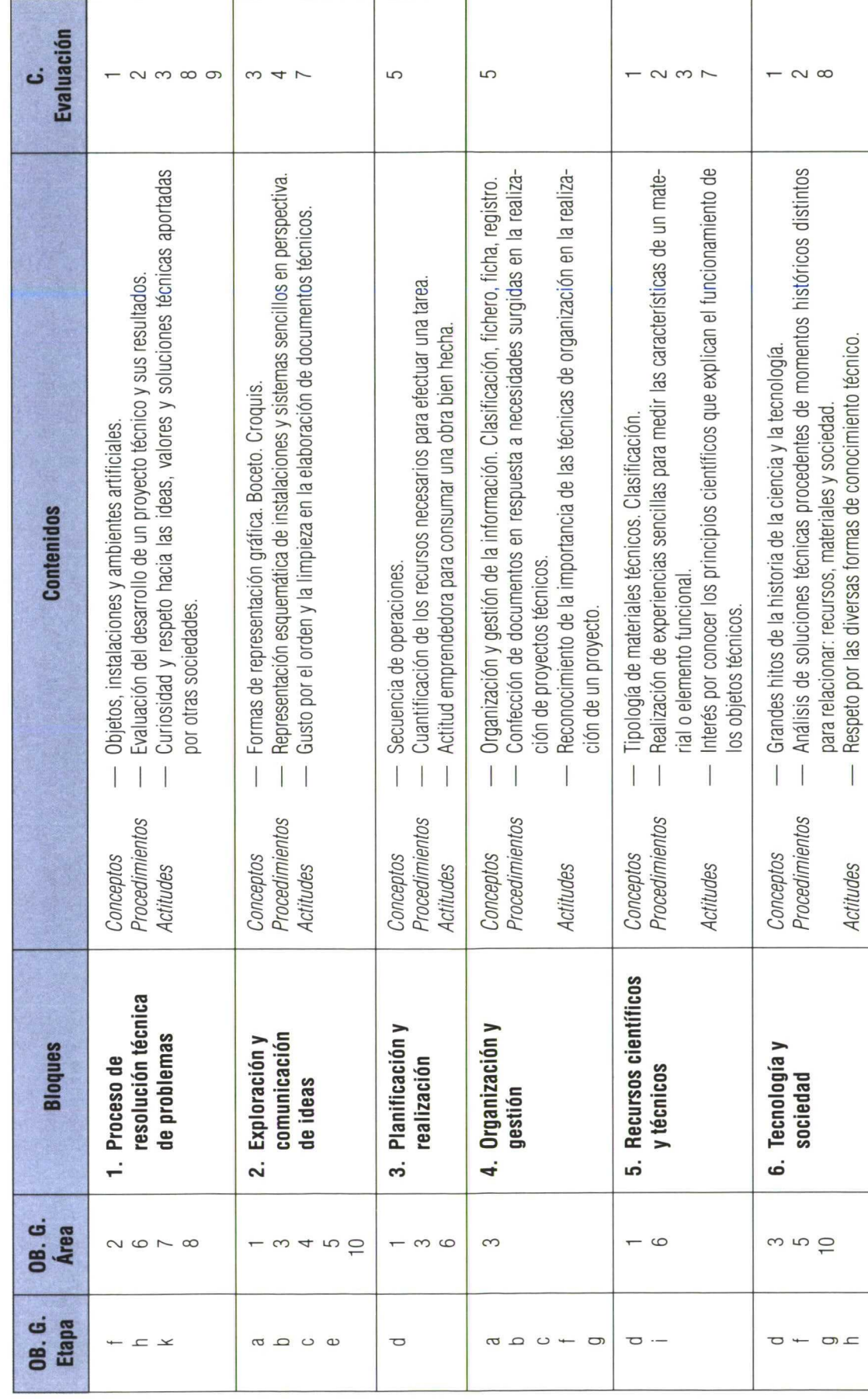

34
Segundo curso

UNIDAD DIDÁCTICA: PROFESIONES

Tiempo: <sub>—</sub>

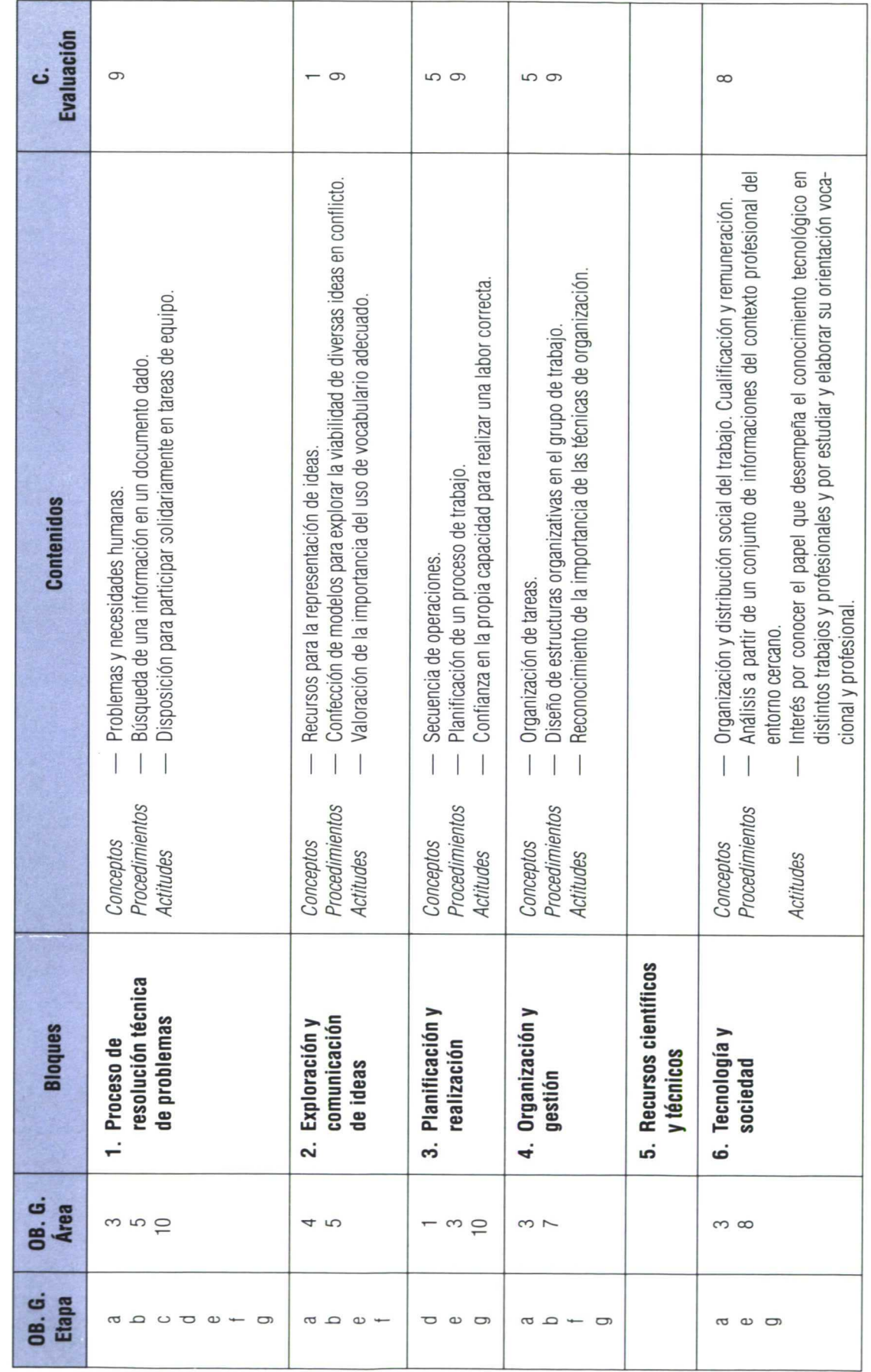

35

# Tercera parte: La propuesta y su desarrollo

Generalmente nos encontramos con muchos alumnos que no han dado Tec-<br>Introducción nología en la actual E. G. B. con limitaciones de material y herramientas y con un profesorado con poca experiencia en el área.

Pretendemos conseguir una unidad sencilla que nos permita introducir al alumno/a en el método de proyectos, y que a su vez no tenga gran dificultad en la utilización de herramientas, procesos y costes. Finalmente que sea asumible por un profesorado muy heterogéneo en sus especialidades y experiencias.

En una primera lectura resulta un tanto simplista en sus contenidos y profundidad. Consideramos todos los inconvenientes reseñados anteriormente sumados a otros; tiempo, nivel alumnado, organización del aula... ello nos ha llevado a realizar una oferta muy pragmática, basada en la experiencia de cinco cursos escolares, que nos permitirá un arranque y una gran versatilidad para incorporar todas las variantes que las circunstancias de cada momento aconsejen.

Una vez considerados todos los aspectos que condicionan la programación Valoración de una unidad didáctica así como la secuenciación, objetivos y contenidos en el segundo ciclo de Tecnología de la E. S. O. nos encontramos con la tarea de poner en práctica dicha programación, con los retoques que su ejecución nos irá indicando, con gran inversión de tiempo y esfuerzo, que a la larga será gratificante.

Ahora nos encontramos con una primera unidad didáctica experimentada durante seis años, con las adaptaciones y variaciones que la experiencia nos ha ido indicando. De ellas se pueden recoger grandes aspectos a tener en cuenta:

— Permite una rápida y adecuada adaptación del alumno procedente del ciclo superior de E. G. B. sin experiencia en la elaboración de trabajos en

el Área de Tecnología. En esta primera fase del curso, conseguimos una adquisición de hábitos y conocimientos que será la tónica a seguir durante el resto de la etapa. Fácil elaboración por un gran número de grupos, al no implicar excesivo gasto de material y herramientas. Este apartado es importante en los primeros inicios del curso y etapa. Entre las condiciones por lo que se hace necesaria la adquisición de tales normas de ahorro, destacan: • Elevado número de alumnos. • Necesidad de formar grupos no demasiado numerosos. • Inicio del curso escolar con lo que la dotación de materiales y herramientas suele ser escasa. — Permite la puesta en marcha por un profesorado no experto en esta área. Posee características que hacen que sea una Unidad meramente introductora a la metodología activa y procesual que propugna esta asignatura, por ello, carece de excesivos conocimientos técnicos, tan sólo, hace verdadero hincapié en adquisición de hábitos y destrezas, así como normas de comportamiento tanto individual como grupal.

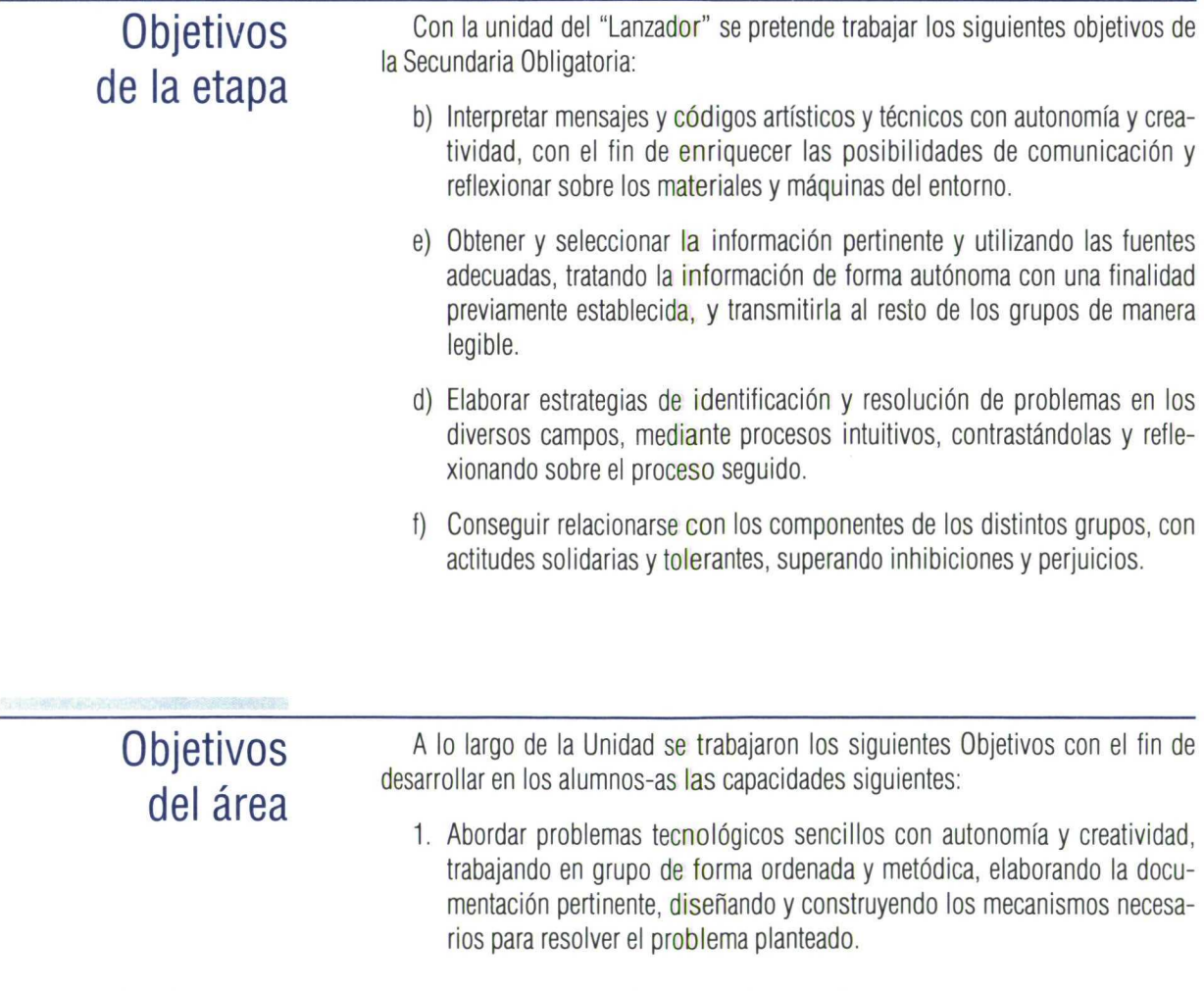

- 2. Analizar objetos técnicos del entorno, que faciliten la resolución de los distintos problemas que se presenten a lo largo del proceso de diseño y construcción.
- 3. Planificar de forma autónoma la ejecución del proyecto tecnológico, anticipando los recursos y materiales necesarios para la ejecución y construcción de la máquina.
- 4. Expresar y comunicar las ideas en el transcurso de la realización, utilizando los recursos gráficos y la simbología adecuada.
- 5. Utilizar en la realización del proyecto conceptos y habilidades propias de otras áreas, valorando la multiplicidad de saberes que convergen para la satisfacción de necesidades humanas.
- 6. Valorar la importancia que tiene el trabajar como miembro de un grupo en la resolución de problemas tecnológicos, asumiendo las responsabilidades en la ejecución de tareas.
- 7. Analizar y valorar los efectos que sobre la salud y seguridad tiene el respeto de las normas de seguridad e higiene, contribuyendo activamente al orden en el taller.
- 1. Identificar la relación existente entre problemas y necesidades humanas, manejando la información adecuada, realizando y presentando informes, sintiendo curiosidad y respeto a las ideas aportadas por los componentes del grupo.
- 2. Conocer los instrumentos y materiales básicos del dibujo técnico: escuadra, cartabón... manejándolos adecuadamente, sintiendo gusto por el orden y limpieza en la elaboración y presentación de los documentos.
- 3. Elaborar con detalle las dimensiones y características de las distintas partes que componen el lanzador, cumpliendo las funciones encomendadas a cada uno de los componentes del grupo.
- 4. Conocer distintos tipos de herramientas, respetando las normas de seguridad establecidas en el aula-taller, manteniéndolas a la vez en perfecto estado para su uso posterior.
- 5. Planificar con antelación los recursos tanto materiales como de herramientas para poder ejecutar el proyecto del lanzador planteado.
- 6. Clasificar los documentos que serán necesarios para la elaboración del informe, y elaborar la hoja de proceso, reconociendo la importancia del mismo.
- 7. Conocer los materiales: madera, metales férricos y elásticos, identificando los esfuerzos a que está sometida una estructura, midiendo magnitudes básicas. apreciando la importancia que tiene el conocer las características de los materiales empleados.
- 8. Valorar la importancia que tiene la organización y distribución de tareas para la resolución del problema planteado, respetando las diversas opiniones de los componentes del grupo.

# **Objetivos** didácticos

eee.

9. Presentar de manera ordenada y metódica las partes del informe pedido en el tiempo programado.

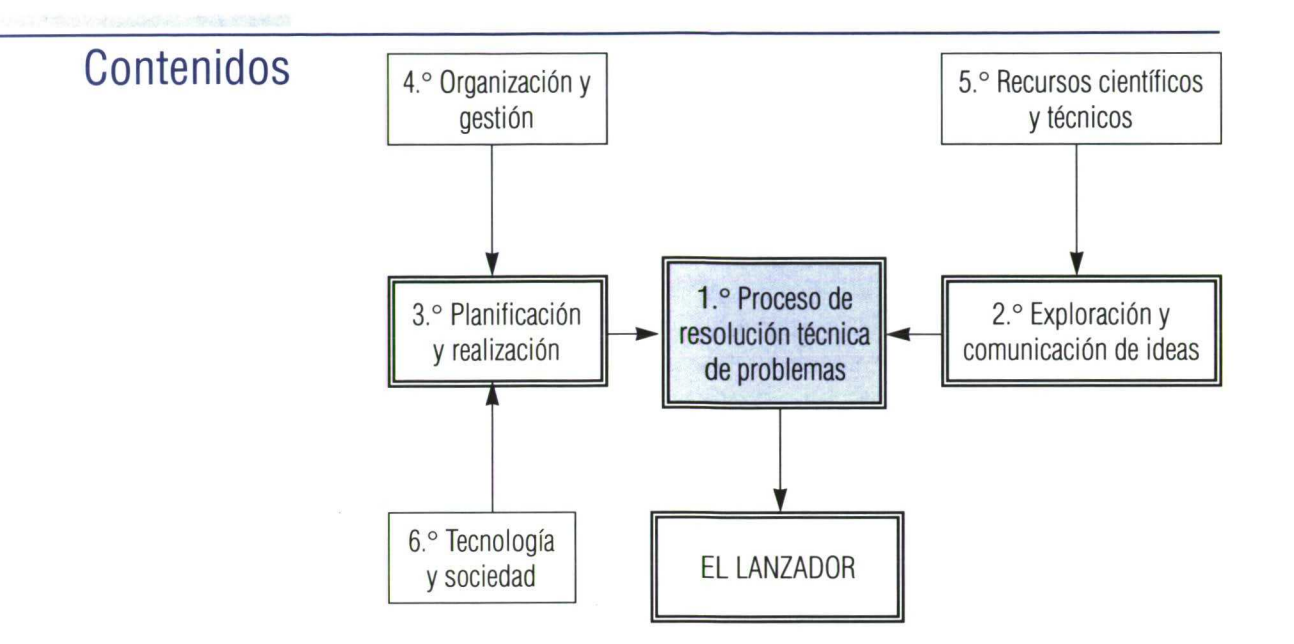

# *1.* **Proceso de resolución técnica de problemas**

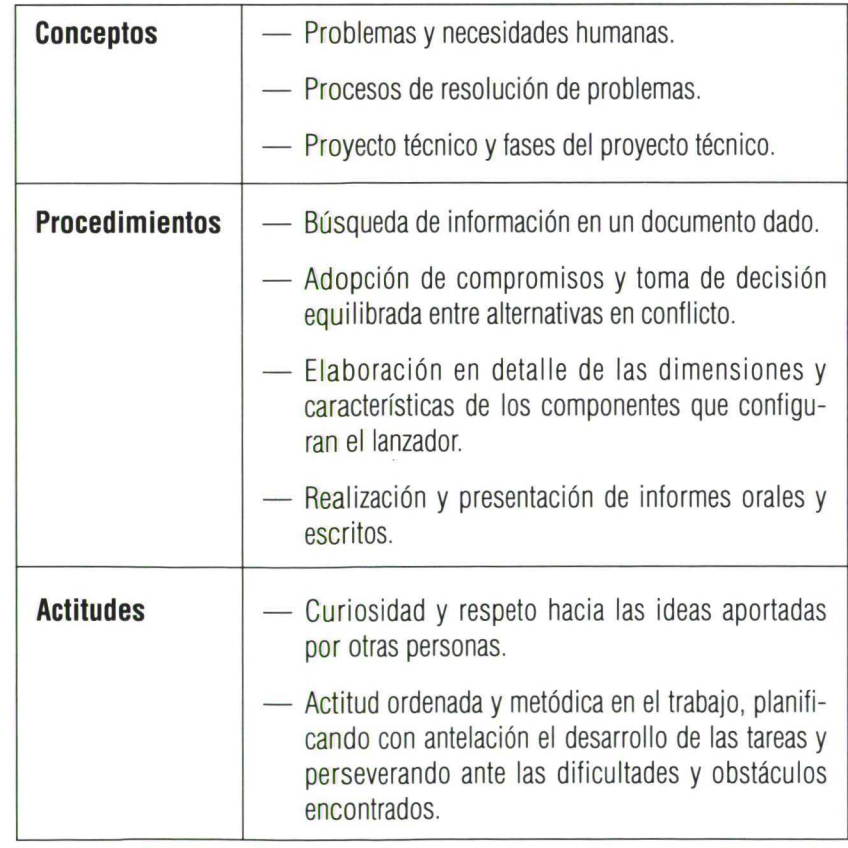

# 2. Exploración y comunicación de ideas

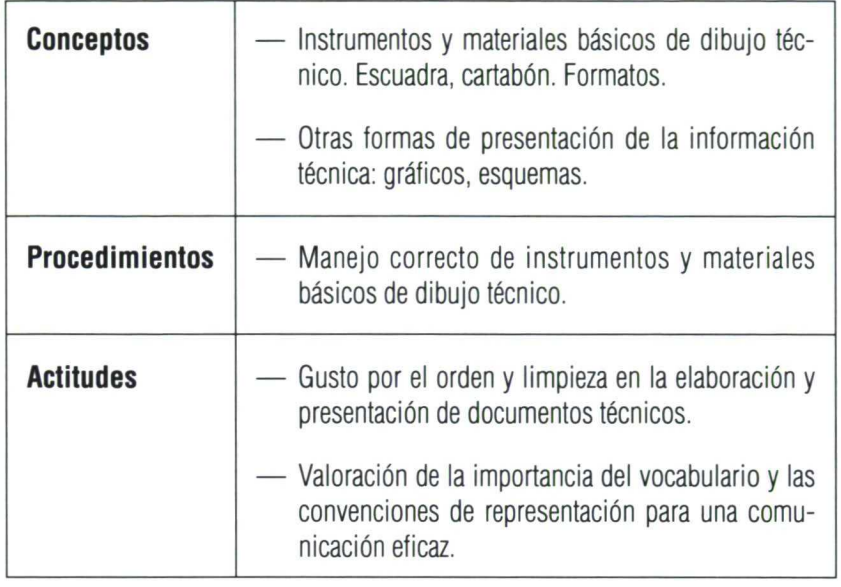

# *3. Planificación y realización*

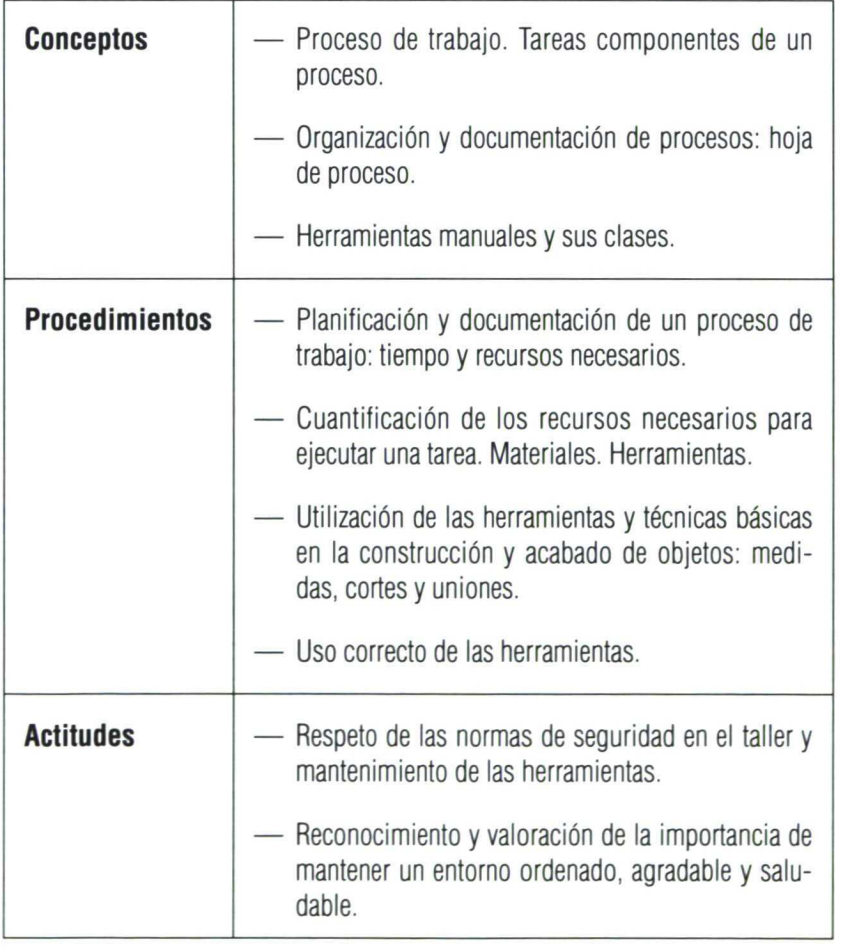

# **4. Organización y gestión**

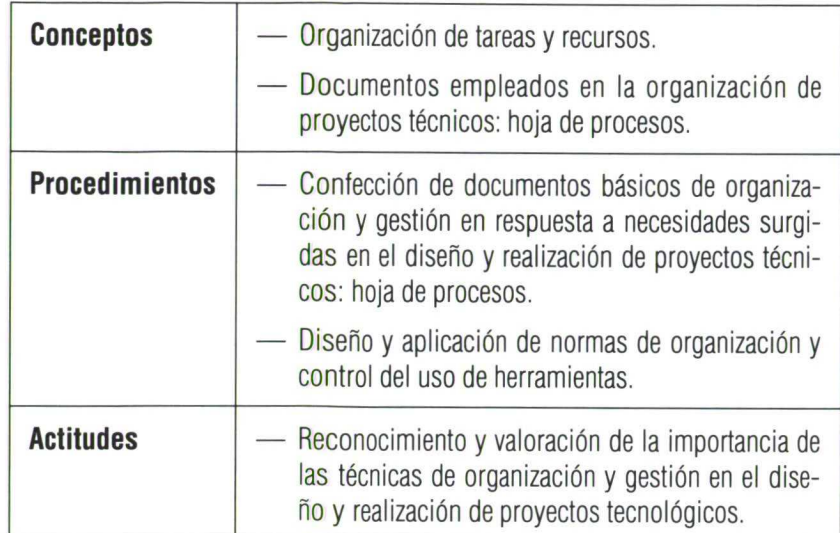

# **5. Recursos científicos y técnicos**

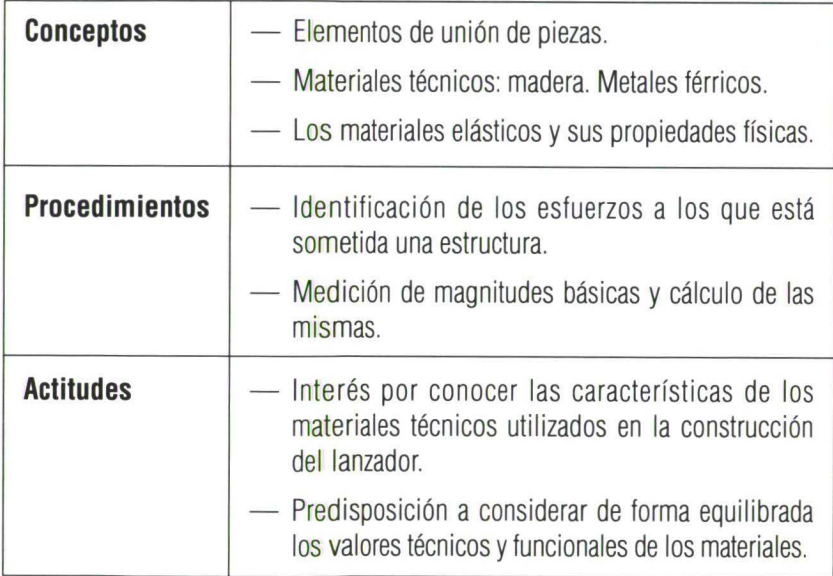

# **6. Tecnología y sociedad**

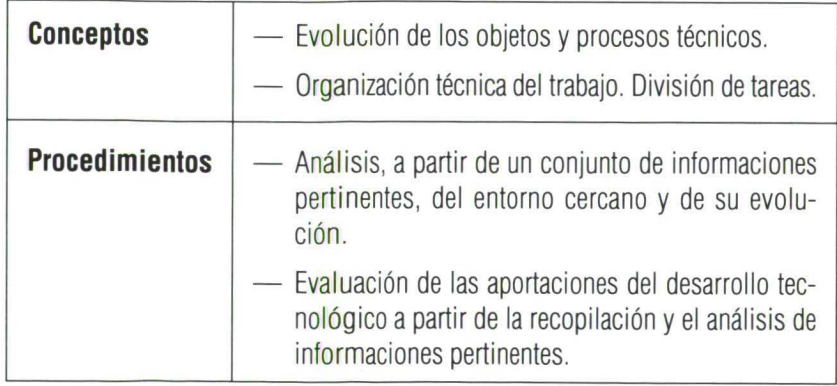

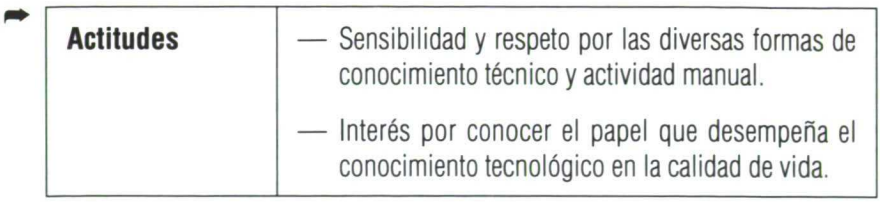

### **PROGRAMA DE LA UNIDAD**

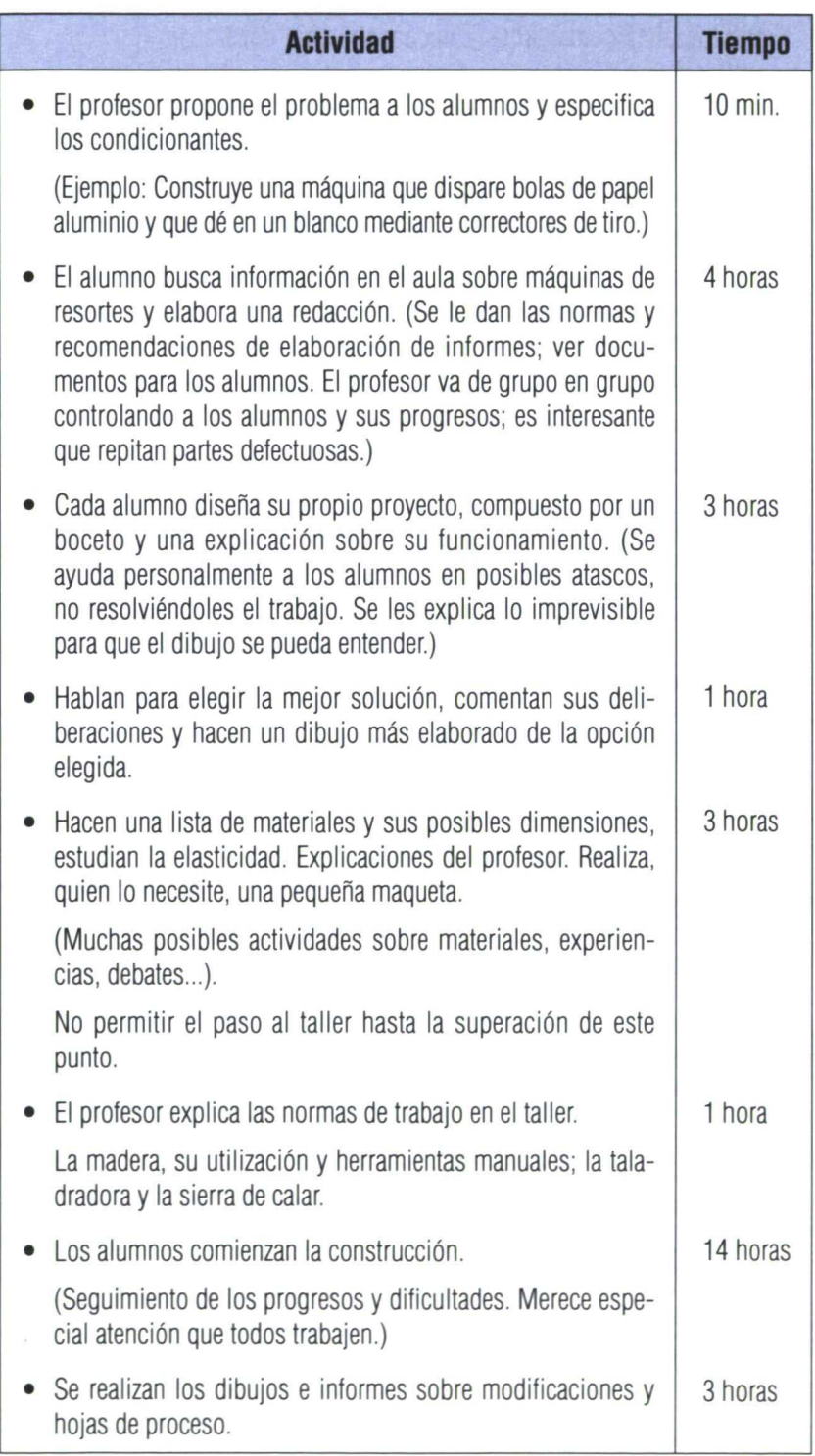

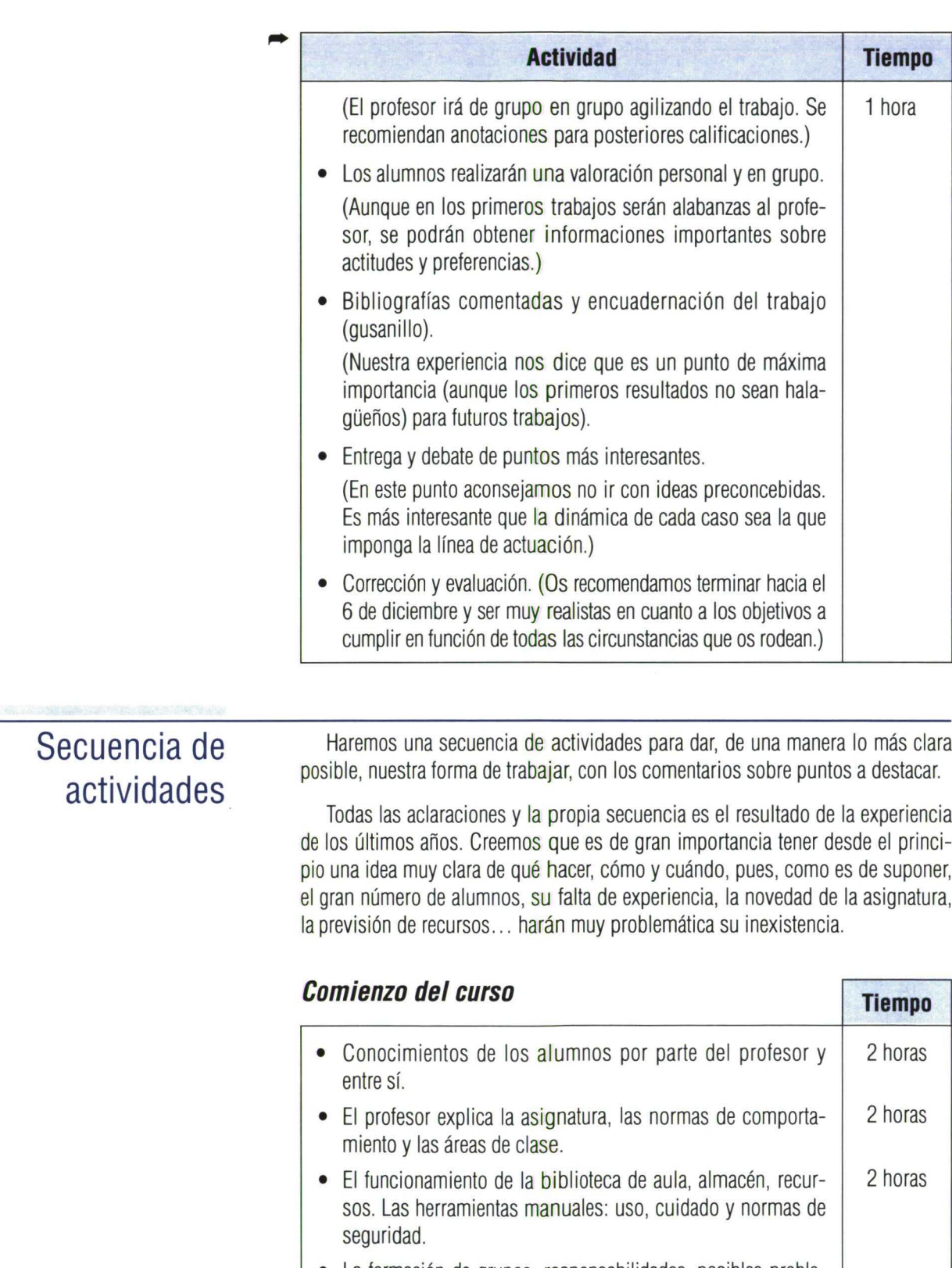

• La formación de grupos, responsabilidades, posibles problemas, la necesidad del trabajo en grupo (importante). (Se aconseja dejar a los alumnos agruparse libremente y cambiarse si ellos quieren en próximos trabajos. Detectar problemáticas para el futuro; ejemplo: dos líderes en un grupo, incompatibilidades, no a grupos de un solo sexo, alumnos especiales...)

# Cuarta parte: Materiales del profesor

A continuación daremos unas breves sugerencias de los pasos a seguir para la elaboración del informe por parte del alumno:

- El informe da una estructura ordenada al trabajo, y, sin querer conseguir en esta primera unidad una elaboración esmerada, poner interés en sentar las bases para su futura perfección lo creemos de suma importancia. La iniciativa, el orden y la limpieza serán los puntos más significativos en la evaluación.
- El análisis histórico proporciona unos elementos de investigación bibliográfica, redacción y expresión escrita sumamente beneficiosos en estos primeros momentos.
- Los materiales, sus propiedades y transformaciones van conformando el núcleo de conceptos más importante de esta unidad.
- El dibujo conforma, finalmente, otro gran bloque, y la finalidad del mismo será crear unas bases sólidas.

### **La propuesta**

Una vez formados los grupos, y cada miembro del mismo con su función, se procederá a la exposición del trabajo.

### **Ejemplo:**

Queremos conseguir una máquina que lance una bola de papel de aluminio como mínimo a una distancia de un metro. Si fallase en el primer intento, la máquina dispondrá de elementos correctores del tiro.

### **Comentario**

A los grupos formados se les entregarán copias de las normas, con una explicación global de lo que se espera y el tiempo de entrega, recomendando ser estricto en este extremo, pues tenemos seis o siete grupos por cada curso y sería conflictivo que cada uno tuviera distinto grado de velocidad de trabajo.

# Elaboración del informe

Se dejarán muy claras las normas de comportamiento y organización que se consideren oportunas.

• Análisis histórico.—Presentarán una redacción lo mejor estructurada y clara posible, prestando especial atención a la obtención de información, que para el primer trabajo aconsejamos se realice en la biblioteca del aula.

La tendencia de copiar literalmente sin entender expresiones y palabras se puede paliar haciendo preguntas sobre su significado.

Los pequeños dibujos dan un valor estético y aclaratorio.

• Estudio del proyecto.—Cada componente del grupo ha de diseñar por separado un proyecto que satisfaga el problema que se ha planteado. En una hoja ha de realizar un dibujo de la máquina y una breve explicación de la misma.

Reunido todo el grupo, y tras una puesta en común, se explicará por qué se rechazan y por qué se aceptan. Finalmente se hace un boceto de la solución elegida.

- Se les pedirá una relación de materiales con las medidas que se necesitan, con un breve estudio de su elección, propiedades y rechazos. Después de unas breves explicaciones de las propiedades físicas se recomienda una experiencia para comparar y medir la elasticidad de los cuerpos.
- Construcción del lanzador—Cuando se tenga claro el modelo a construir, sus dimensiones y materiales, se permitirá el paso al taller para su construcción. Cortas explicaciones de materiales, procesos y terminaciones, seguridad e higiene... serán de gran valor.

Se les pedirá que lleven apuntes de todos los pasos seguidos, modificaciones y problemas de todo tipo, que les servirán de ayuda para redactar la hoja de procesos y de modificaciones.

El tiempo dedicado a este punto ha de ser notablemente mayor que otros, debido a la poca experiencia que en la práctica poseen los alumnos.

• Dibujos.—Una introducción al dibujo servirá para que el alumno presente éstos con un cierto grado de orden y limpieza, unas proporciones aceptables y una perspectiva que lo hagan comprensible.

Se entregará un dibujo en perspectiva de la vista general en hojas de diseño y, a continuación, en las mismas se realizarán todas las vistas parciales que sean necesarias para comprender todos los detalles de los proyectos.

La experiencia nos dice que es aconsejable que utilicen de momento bolígrafo o rotuladores de uso cotidiano.

• Valoraciones.—Con las valoraciones en este primer trabajo no se detectarán todas las informaciones que irán apareciendo en futuros trabajos. El hecho de que muchos alumnos trabajen por primera vez juntos, acostumbrados a estar con los mismos compañeros durante ocho años, hace que sean muy tímidos a la hora de plantear conflictos y problemas. Por lo dicho anteriormente, sólo saldrán elogios; pero, no obstante, destacarán casos aislados de conflicto.

Una charla amistosa con los grupos hará que los problemas que han ido surgiendo sean paliables.

• Bibliografía—Al comenzar la unidad les recomendaremos que anoten los diversos libros consultados y las páginas, con un breve resumen de la información recabada.

Nuestra experiencia nos ha demostrado que los alumnos no le prestan atención a este punto, por lo cual será necesaria una gran insistencia por nuestra parte.

*Dibujo* Ejemplificaciones

**:11811111**

- 1. Llegados a este punto se darán, con un tiempo no superior a treinta minutos, las normas básicas de utilización de las siguientes herramientas de dibujo:
	- Regla.
	- Escuadra.
	- Cartabón.
	- Transportador de ángulos.
	- Compás.
	- Lapicero.
	- Papel.

El alumno llegará a comprender, mediante la realización de ejercicios, qué son líneas paralelas y perpendiculares, así como el manejo de los ángulos.

- 2. Introducir al alumnado en lo que son croquis, bocetos y dibujos, mediante el alzado, planta y perfil de una pieza sencilla durante un tiempo no superior a cuarenta y cinco minutos, llegando a realizar, sólo con la vista de una pieza sencilla (cubo, cilindro, trapecio, cono, etc.), su alzado, planta y perfil a mano alzada, y de ahí pasar a dibujarlos utilizando las herramientas de dibujo anteriormente vistas.
- 3. Sugerencia:
- Realizar una maqueta de su habitación para que se sitúen y tomar proporciones, pasando después a realizar el dibujo a mano alzada en perspectiva caballera.

### *Estudio de materiales*

El alumno para resolver determinados problemas debe elegir un material adecuado. Normalmente esta elección se produce por intuición o elige aquel con el que esté más familiarizado. El estudio de las propiedades físicas, y sobre todo su comprensión, será un modo decisivo para comparar los materiales y su posterior utilización.

Iniciaremos un estudio de las propiedades físicas, su clasificación y cuantificación, teniendo en cuenta la preparación del alumnado y la dificultad de asimilación que algunas veces posee de ellas.

Para finalizar, tomaremos una de ellas,: la elasticidad; la estudiaremos un poco más en profundidad (gomas, resortes y muelles) y diseñaremos una práctica sencilla para su medida (muelles con pesos...).

### **Sugerencias:**

- Realización de tablas comparativas entre las distintas propiedades físicas y diversos materiales.
- Enunciar problemas reales y elegir el material según su respuesta.
- Elegir una propiedad física y enumerar qué clase de materiales la cumplen y cuáles no.

# **Máquinas, herramientas y materiales**

- 1. Introducir al alumno en normas básicas de utilización de las herramientas y materiales que a continuación se relatan:
	- Martillo carpintero. Martillo de bola.
	- Cinta métrica. 
	Serrucho.
	- -Sierra de hierro.<br>
	active subsetted by Destornillador.
	- Alicates universales. The Tenazas.
	-
	- Arco de sierra para marquetería. Taladradora eléctrica.
	- Gatos de apriete. **Exercise Secure 1** Limas.
	- Escofinas. Cardas.
	-
	- Madera de pino. Aglomerado.
	-
	-
	-
	- Colas de contacto.
- El alumno llegará a conocer e identificar cada una de las herramientas y materiales con sólo verlos, y aprenderá su utilización más elemental, así como los procesos de unión, aserrado, taladrado y terminación de cada uno de los materiales expuestos.

### **Sugerencias:**

• Diseñar y construir un llavero en el taller.

- 
- 
- 
- 
- Tijeras de chapa. Taladradora manual.
	-
	-
	-
- Escuadra. Tornillo de banco.
	-
- Tablé. **Hierro.**
- Clavos. Tornillos de roscamadera.
- Tornillos. Pegamento.

# **El trabajo del grupo (valoración del profesor para el grupo)**

Grupo n.° Curso

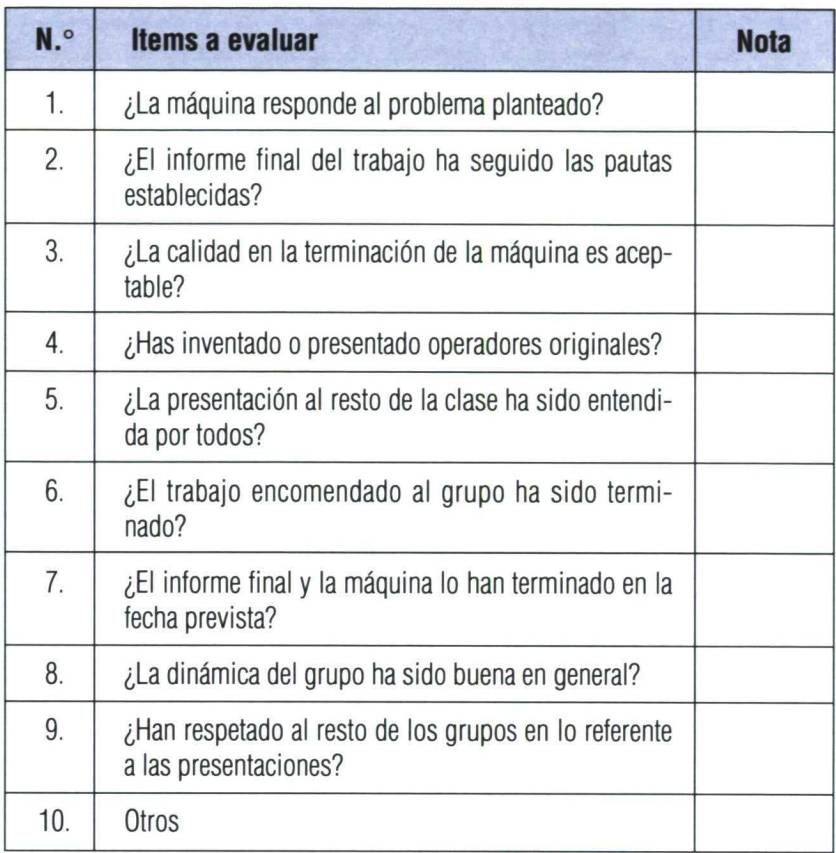

### **Fase de diseño (individual del profesor para cada alumno/a)**

Alumno/a Curso

Ξ

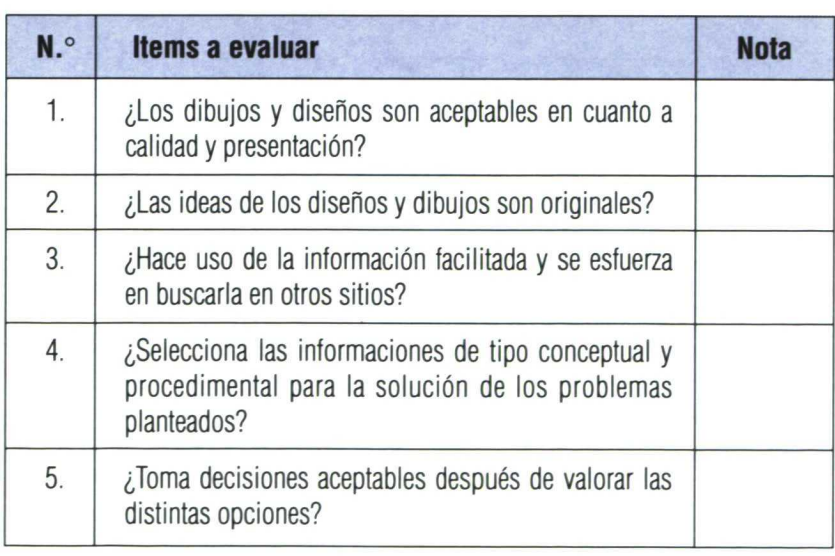

### **Fase de construcción (individual del profesor para cada alumno/a)**

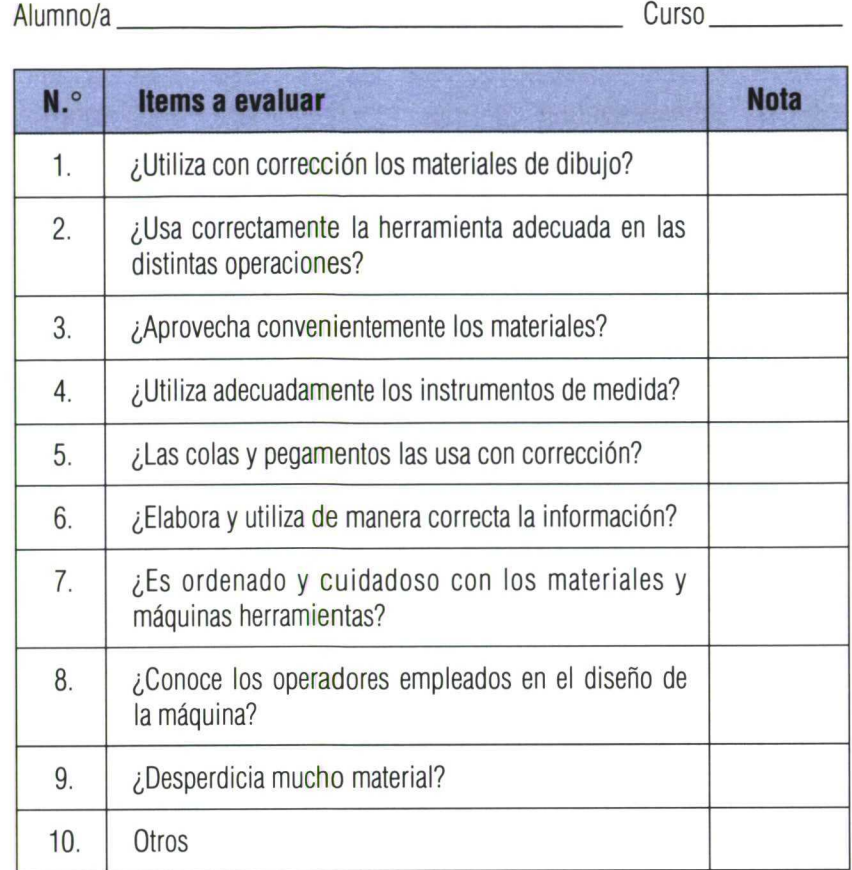

## **Para el trabajo de grupo (individual del profesor para cada alumno/a)**

Alumno/a Curso

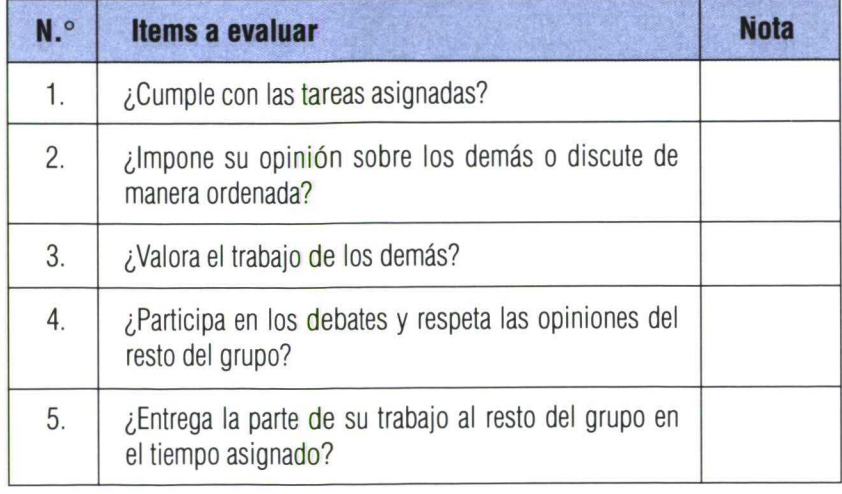

50

# Quinta parte: Materiales del alumno

## **Portada**

Se debe especificar con letra mayúscula:

- 1. Nombre del instituto.
- 2. Asignatura.
- 3. Nombre del proyecto.
- 4. Relación de componentes.
- 5. Curso y grupo.
- 6. Dibujo.

## **Página <sup>1</sup>**

Índice. Cada punto del informe con su número de página.

## **Página 2y siguientes**

Desarrollo del informe.

### **Normas generales**

- **1. Papel.** Folio blanco.
- **2. Márgenes.** Izquierdo 30 mm. Derecho 20 mm. Superior 30 mm.

Inferior 20 mm.

# Normas para la elaboración de un informe

- **3. Letra.** A mano si: — La letra es muy clara (negro).
	- Renglones rectos (plantilla).
	- Limpieza absoluta.

A máquina si: — Está bien escrito.

#### **4. Dibujos.**

- Dibujos con regla, bien trazados. Bolígrafo negro o rotulador.
- Cada dibujo en una hoja de diseño.
- Ningún color.

#### **5. Presentación.**

- Numerar páginas.
- Encuadernación (con plásticos).
- Los enunciados de cada uno de los puntos se escribirán con mayúsculas.
- Diferenciar los distintos puntos dentro de un párrafo.

# Elaboración de un texto

Vamos a ver la manera de elaborar párrafos y de realizar con ellos un texto.

### **Los párrafos**

Si un texto muy largo no se divide en párrafos, la lectura resulta fatigosa y monótona.

Toda carta, informe o discurso contiene un número limitado de ideas importantes. Cada una de ellas requiere una explicación, una exposición de sus detalles y un estudio de sus características, que deben desarrollarse en una serie de frases estrechamente ligadas y unidas en un párrafo.

Las frases de los extremos de un párrafo son las que reciben más atención. Cuando la idea importante aparece en la primera frase del párrafo, el lector se puede hacer una idea de lo que contiene el resto (técnica deductiva). Cuando la idea importante es la última (técnica inductiva), le parecerá una consecuencia lógica de los detalles que se han presentado. Esta técnica es más aconsejable cuando debe entrar en juego la persuasión, pues si utilizáramos la técnica deductiva el lector podría tener una reacción negativa: "No estoy de acuerdo", "Esto no es lógico", y se cerrará a todo posible razonamiento.

Cuando no sea necesario ofrecer datos o ejemplos es aconsejable que el párrafo no exceda de tres o cuatro líneas. Los párrafos cortos invitan más a la lectura que los largos.

Los párrafos de los informes son, por lo general, más largos que los de las cartas comerciales, debido a que éstas tratan temas más complicados y requieren un desarrollo más amplio. En los informes, una idea que necesite más de catorce o quince líneas para ser expuesta puede dividirse en dos conceptos relacionados, que se presentan en dos párrafos distintos. En las cartas es preferible

no superar las ocho líneas. Para hacer la lectura más cómoda, el primero y el último párrafos de un texto deben ser cortos.

En los párrafos, cada frase debe conducir de forma natural a la siguiente.

Resulta sencillo ser coherente cuando la naturaleza del mensaje es narrativa: relatar los hechos y exponer ideas. Dado que los informes y las cartas comerciales son de este tipo, es importante tener en cuenta algunos principios básicos:

- 1. Tener muy claro lo que se quiere decir.
- 2. Ordenarlo de manera lógica.
- 3. Repetir, a modo de enlace, alguna de las palabras importantes de las frases anteriores.
- 4. Utilizar pronombres que remitan a sustantivos de las frases anteriores.
- 5. Cuando sea necesario, introducir una palabra que sugiera que se va a cambiar de tema.

Algunas palabras y expresiones (y como, pero, porque, pues, por lo tanto, sin embargo, etc.) son especialmente útiles para llevar al lector de una frase a la siguiente y de un párrafo a otro.

## *El texto*

El tema *central.—Es* una idea fundamental a la que está supeditado todo el texto. Es lo esencial: todas las frases y párrafos contribuyen a explicarlo, fundamentarlo y aclararlo. Todos los elementos que no sirvan a estas funciones deben eliminarse.

Para no salirse del tema es útil escribir la idea principal en una hoja aparte antes de empezar la redacción.

Unidad—El concepto fundamental debe hacerse evidente desde el principio, y toda la información debe estar relacionada con él. En un informe, la forma de conseguir la unidad es exponer la idea principal al principio, explicarla y desarrollarla, volviendo a ella en los últimos párrafos. En una carta, hay que encontrar el final que mejor se adapte al comienzo.

Destacar lo esencial.—Existen varias técnicas para conseguirlo. Una de ellas es hacer referencia a ese tema en la primera y última frases del texto. También es posible hacer repetidas referencias a ese concepto fundamental, ya que, además de ser necesarias, el destinatario las considera cosa lógica y natural.

Si se quiere destacar un determinado punto, se puede:

- **"gailmwe.** 1. Hacer mención a su importancia en el propio texto. **I**
- 2. Dedicarle mucho más espacio que a los otros puntos.
- 3. Subrayar esta parte del texto o utilizar otro tipo de letra.
- 4. Aplicar las técnicas antes recomendadas para destacar palabras, frases y párrafos.

Orden.—En una carta, la reacción que se quiere suscitar en el lector determinará el orden en que se expongan los determinados temas. Para los informes existen diferentes criterios:

- **• Espacio.** Lo natural es presentar primero lo que está cerca y pasar luego a lo que está lejos.
- **• Tiempo.** Los hechos deben relatarse en el orden en que sucedieron.
- **• De lo conocido a lo desconocido.** Se tratan primero los temas que ya conocen los que lo lean o escuchen, y se pasa, gradualmente, a aquellos con los que no están familiarizados.
- **• Importancia.** Se puede empezar por las ideas más importantes y terminar con las menos importantes, o viceversa; la decisión depende del ritmo que se quiera imprimir al texto.
- **• Técnica deductiva o inductiva.** Un concepto puede exponerse en un párrafo y fundamentarse en los siguientes (técnica deductiva) o surgir como consecuencia del estudio de sus detalles realizado en los párrafos anteriores (técnica inductiva).
- **• Relación directa.** Si el orden de los párrafos y de los grandes bloques ha sido bien planteado, teniendo en cuenta las relaciones entre los distintos puntos, el destinatario lo encontrará lógico y le será fácil seguir el texto.

Para cubrir el hueco que a veces separa un bloque de otro es aconsejable utilizar un párrafo de transición que resuma las ideas del último y conduzca al siguiente.

- **• Legibilidad.** No se debe abusar de palabras complicadas y poco frecuentes. Del mismo modo, no hay que utilizar frases larguísimas para impresionar como buen escritor. El mensaje debe ser lo más claro posible, de forma que el lector no tenga que hacer grandes esfuerzos de concentración para entenderlo.
- **• Gramática.** Es importante hacer un rápido borrador de lo que será la carta o informe, poniendo sobre el papel las ideas que se han ordenado mentalmente. Después se corrigen sobre el borrador todos los errores gramaticales y se elabora el texto definitivo. Comprobaremos, una vez concluido éste, que no tiene errores de ningún tipo.

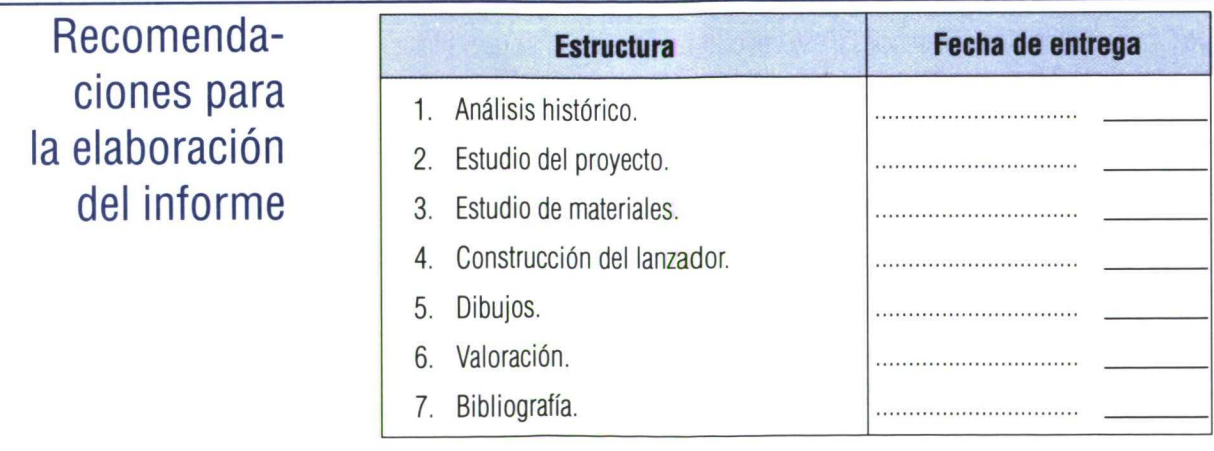

# 1. Análisis histórico **Esquema de**

• Redacción sobre la evolución de las máquinas lanzadoras y sus repercu-<br>
CONTENIDOS siones.

### **Recomendaciones**

- Interesa sólo lo importante.
- No pongas nada sin entenderlo.
- Consulta la bibliografía.
- Ilustra con dibujos tus explicaciones.

### **2. Estudio del proyecto**

- Comentar el proceso de diseño de cada proyecto del grupo.
- Elección de la mejor solución.
- Boceto del proyecto.

### **Recomendaciones**

- Comentar el proceso de elección y opiniones de los componentes del grupo.
- Dibujo aclaratorio de cada proyecto, con explicación del funcionamiento.

### **3. Estudio de materiales**

- Enumerar los materiales que se han seleccionado y la razón de su elección.
- Decir el motivo por el que se rechazan otros materiales.
- Posible experiencia que se te ocurra para comparar y medir la elasticidad de los cuerpos.
- Relación de los materiales utilizados y sus medidas.

### **Recomendaciones**

- Explica las propiedades de los distintos materiales elegidos.
- Comenta de una forma clara, escueta y con dibujos el tipo de experiencia.

### **4. Construcción de/lanzador**

- Enumerar, paso a paso, con dibujos y esquemas, cómo se ha realizado la construcción del lanzador.
- Hoja con las modificaciones introducidas respecto al diseño inicial.

▪ **4111•111**

#### **Recomendaciones**

- Comentar las opiniones y dificultades surgidas.
- Utilización y problemas de las herramientas.
- Comenta las terminaciones del proyecto.

### **5. Dibujos**

- Esquema general.
- Dibujo de los detalles más importantes.

#### **Recomendaciones**

- Utiliza hojas de diseño.
- Dibujo a bolígrafo-rotulador.
- Encuadrado y limpio.
- Cada dibujo en una hoja.
- Explica los detalles más importantes.

### **6. Valoración**

- Valoración en grupo.
- Valoración individual.

#### **Recomendaciones**

- Comenta los problemas de distribución del trabajo.
- Comenta individualmente opiniones y dificultades.

### **7. Bibliografía**

• Bibliografía comentada.

#### **Recomendaciones**

— Título, autor y editorial con un breve comentario del libro consultado (dos renglones como mínimo).

### **Normas generales**

- Entregar un mínimo de 20 folios.
- Ajustarse a las normas generales dadas anteriormente.
- Los plazos de entrega, parciales y total, son definitivos. El incumplimiento haría repetir el punto más extensamente.

### **Ficha de autoe valuación**

### Alumno/a Curso:

- 1. ¿Has dado tu opinión y aportado ideas al trabajo?
- 2. ¿Te relacionas bien con tus compañeros?
- 3. ¿Te parece bien el reparto de funciones que se ha hecho?
- 4. ¿Has cumplido bien con tus obligaciones encomendadas?
- 5. ¿Qué herramientas has utilizado para realizar las distintas funciones?
- 6. ¿Te resulta fácil o difícil el uso de determinadas herramientas?
- 7. ¿Cómo te parece que ha quedado el objeto o máquina?
- 8. Explica cómo funciona y para qué sirve.
- 9. ¿Estás contento con el trabajo que has realizado?
- 10. ¿La actividad del profesor ha sido suficiente para poder llevar a cabo la finalización de la máquina?
- 11. ¿Qué fase te ha resultado más difícil en el proceso de construcción?

**Otras** 

# **Ficha de valoración de la propuesta de trabajo**

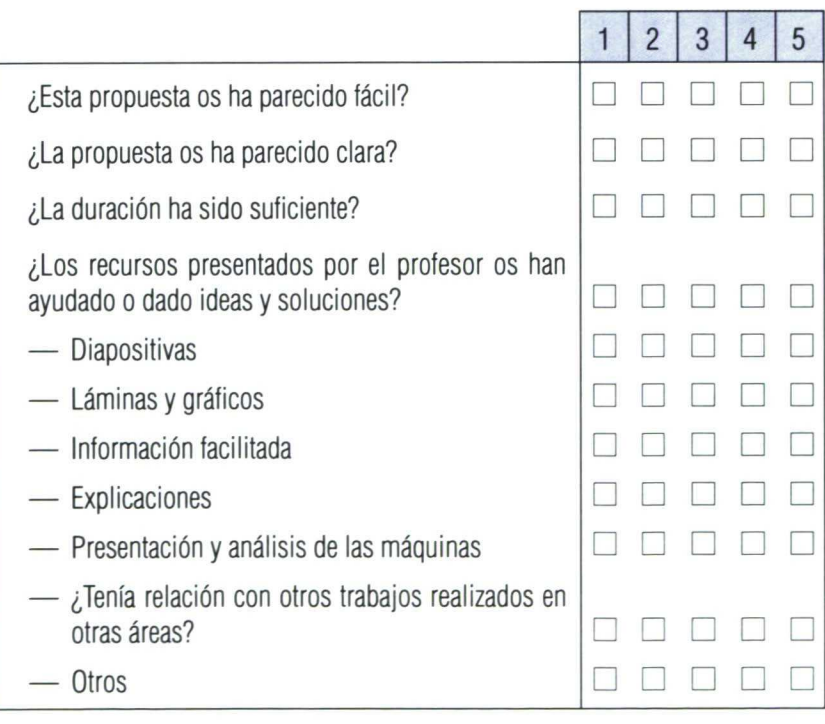

### • Para hacer en grupo. Valorar las preguntas del 1 al 5 poniendo una cruz en el espacio correspondiente

Ejemplificaciones de evaluación y autoevaluación

### **Prueba abierta de dibujo**

Nombre . Curso. Fecha:

1. Dibuja, guardando las proporciones, planta, alzado y perfil de:

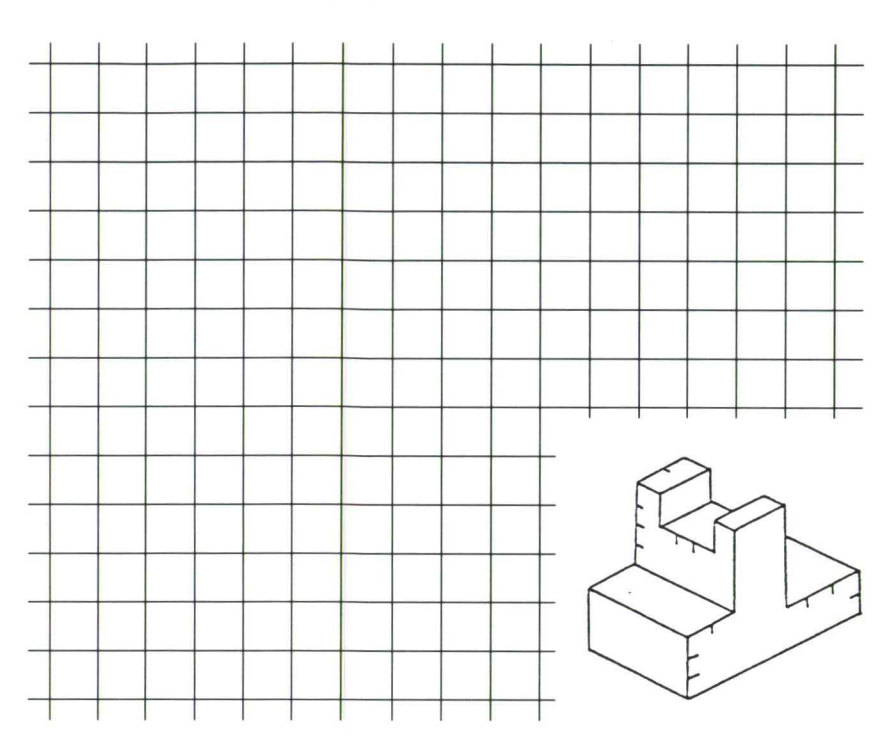

- 2. Dibuja en perspectiva, a mano alzada, sin medidas, aunque tratando de guardar las proporciones, los siguientes objetos:
	- Una caja de cerillas.
	- La misma caja de cerillas semiabierta.
	- Una mesa de líneas rectas.

### **Prueba abierta. Herramientas**

- 1. Describe las características de una sierra para cortar metales.
- 2. ¿Qué máquinas o herramientas conoces para cortar madera?
- 3. Martillos: tipos y usos.
- 4. Debemos hacer un agujero en un trozo pequeño de chapa. ¿Cómo la sujetarías?
- 5. Por avería, no tenemos corriente eléctrica, ¿Cómo harías un agujero de 120 milímetros de diámetro en una chapa de hierro fina?
- 6. ¿Cómo clasificarías las limas?
- 7. ¿Qué precauciones debes observar manejando una máquina taladradora?
- 8. ¿En qué consiste y para qué sirve el triscado de una sierra?
- 9. ¿Cómo afilarías un serrucho y un formón?
- 10. Algunas normas básicas de seguridad en el taller.

### **Prueba abierta. Procesos**

- 1. ¿Cómo cortarías: una plancha de madera, un tubo de hierro, un tablón de madera, un círculo de plástico?
- 2. ¿Cómo sujetarías para cortar un bote (de conservas, por ejemplo) con el fin de obtener su chapa?
- 3. ¿Cómo doblarías una chapa en V cuidando de no dejar huellas?
- 4. ¿Cómo taladrarías un tubo, una esfera y un cubo?
- 5. Indica el proceso a seguir para construir esta pieza.

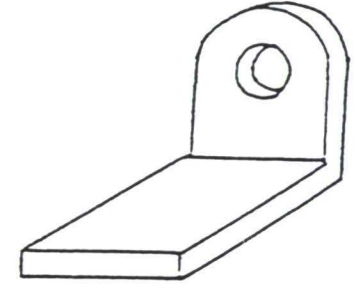

- 6. ¿Cómo harías una articulación entre dos láminas de:
	- Madera-madera.
	- Madera-hierro.
	- Plástico-plástico?
- 7. ¿Cómo construirías una bisagra.
- 8. ¿Cómo unirías fuertemente dos láminas de:
	- Madera-madera.
	- Madera-vidrio.
	- Hierro-hierro.
	- Plomo-cobre?
- 9 Proceso para fabricar un portabolígrafos de madera cilíndrico.
- 10. Enumerar los pasos para construir una polea en madera.

### **Prueba abierta. Materiales**

- 1. Diseña una estructura en voladizo construida con palillos que soporte el mayor peso posible. Dispones de 20 palillos y cinta adhesiva. Dibújala.
- 2. ¿Cuáles son los materiales metálicos más utilizados?
- 3. ¿Qué es la veta de la madera?
- 4. Define: aglomerado, contrachapado, madera y cartón.
- 5. ¿Qué son los plásticos?
- 6. Adhesivos. Describe los que recuerdes y su uso.
- 7. Otros.

# Sexta parte: Trabajos de alumnos

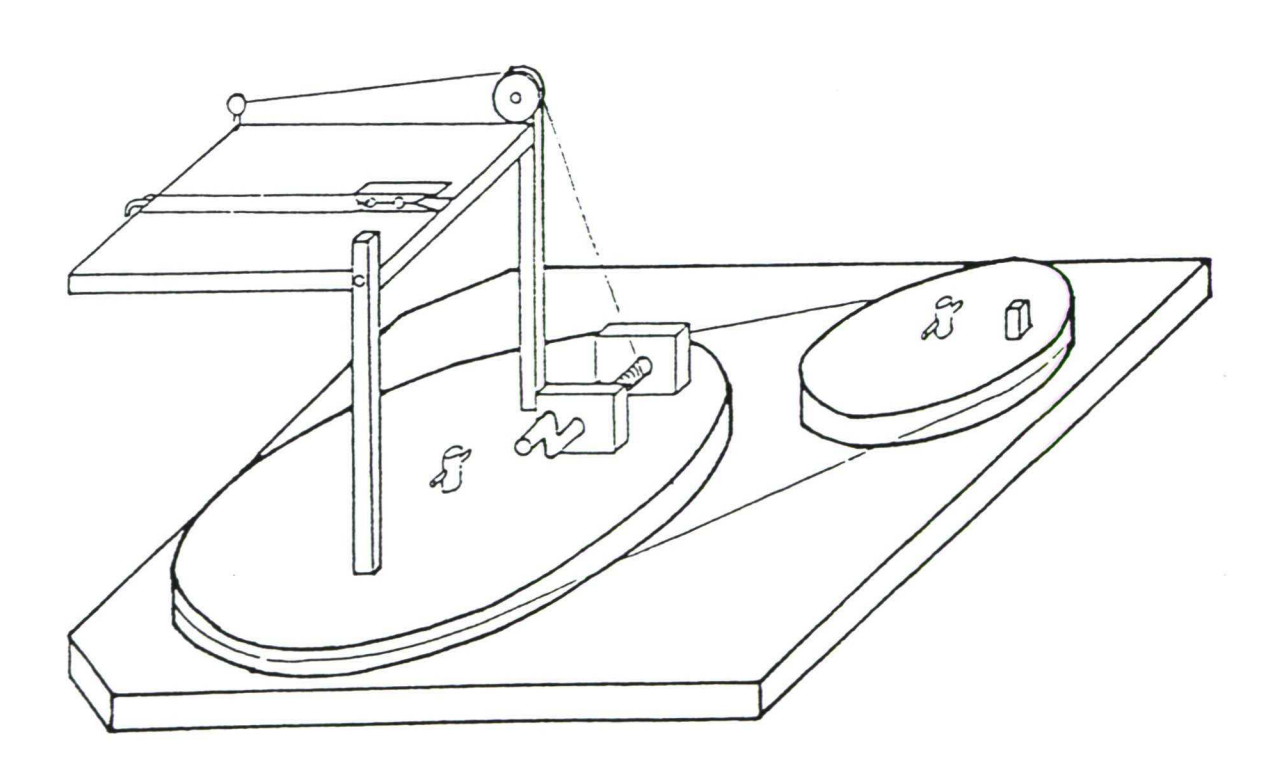

**Boceto <sup>1</sup>**

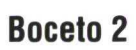

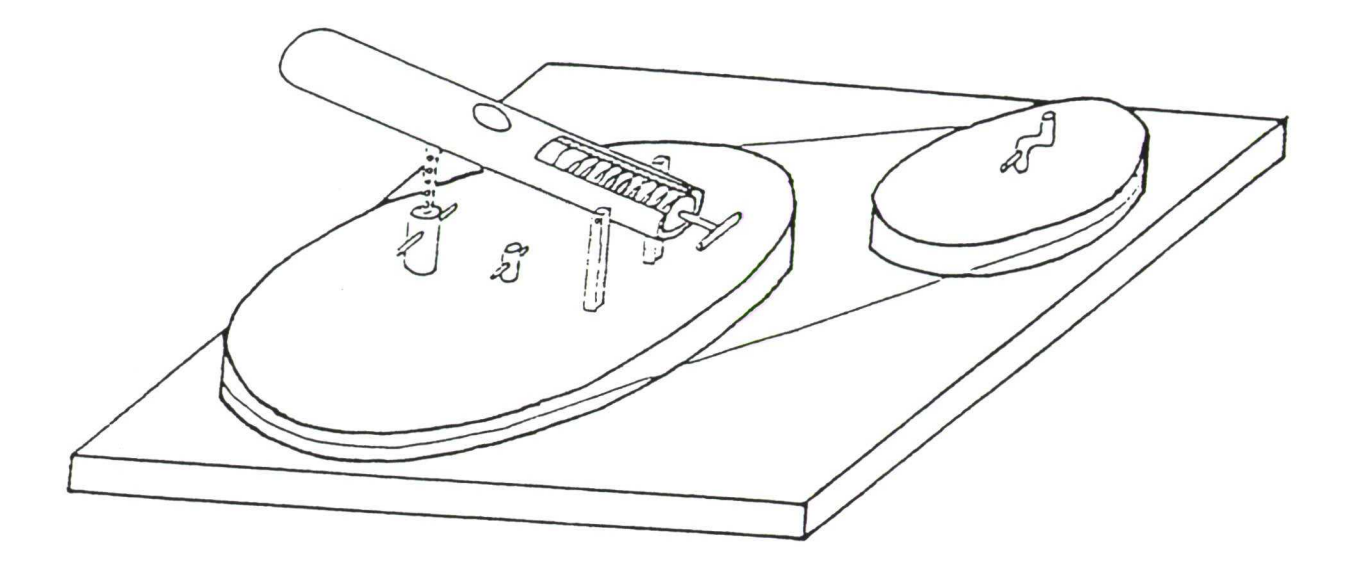

**Hoja de proceso**

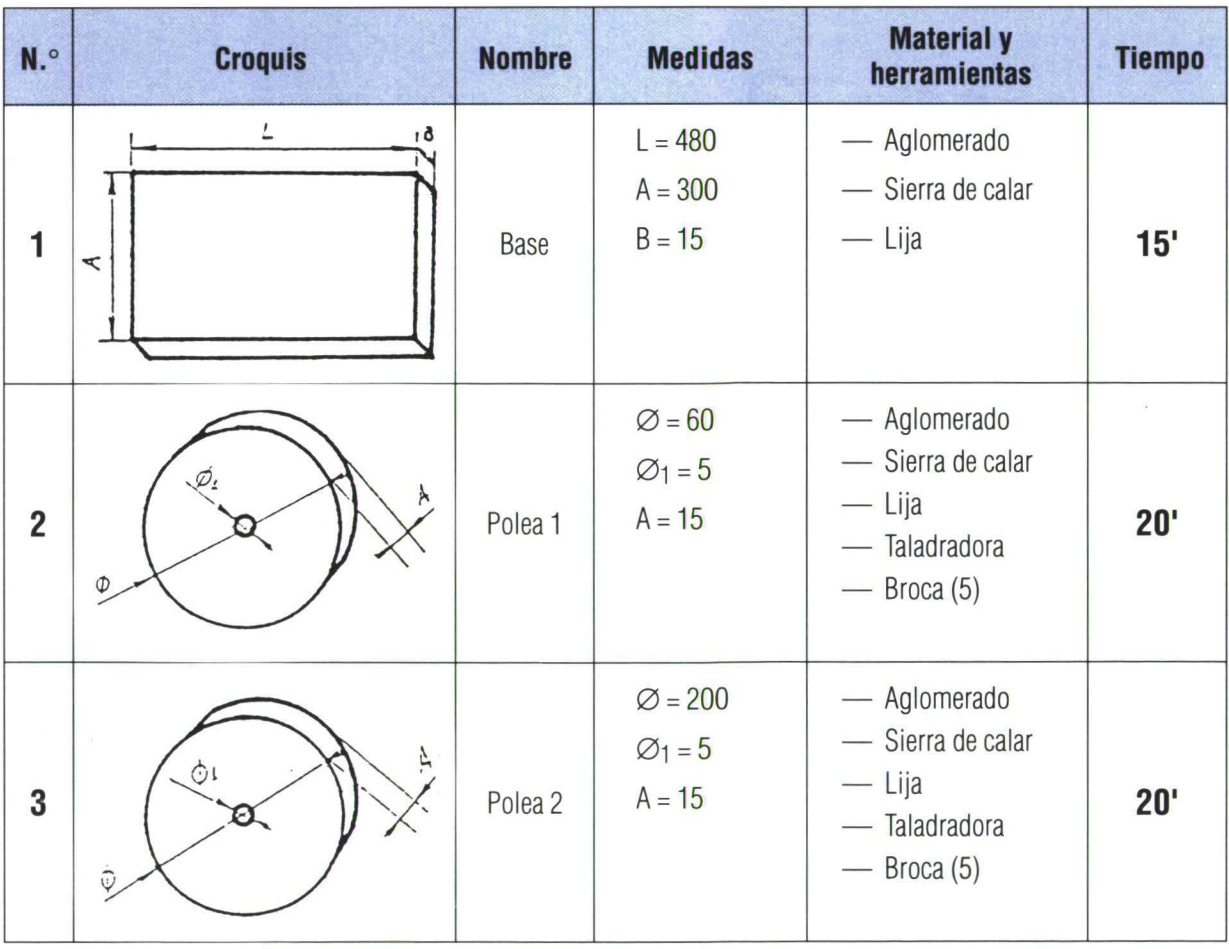

62

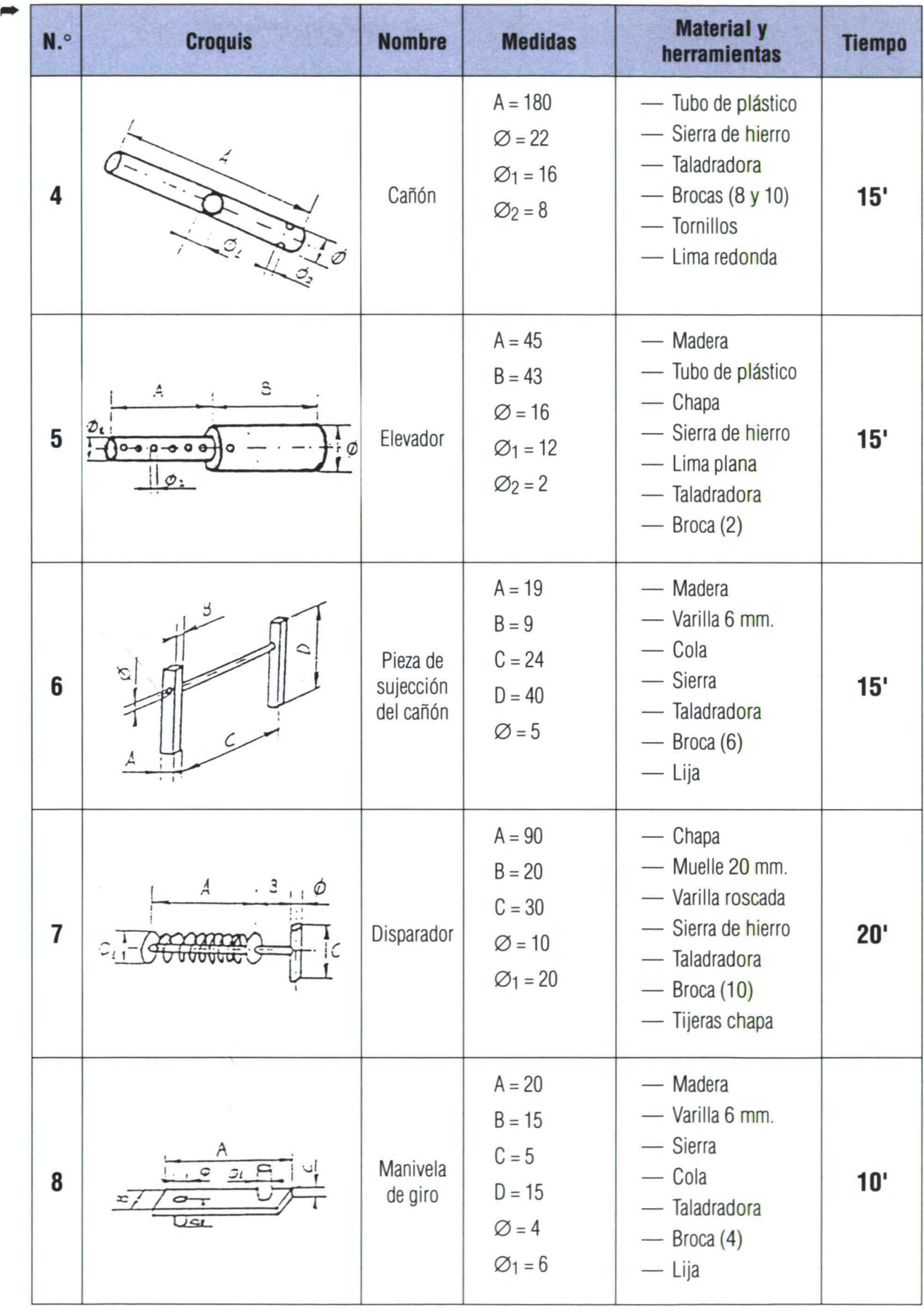

### **Lista de materiales**

- 1 Tablón de aglomerado de 480 x 300 x 15
- 1 Tablón de aglomerado de 70 x 70 x 15
- 1 Tablón de aglomerado de 210 x 210 x 15
- 1 Tubo de plástico de 180 mm y 22 de diámetro.
- 1 Tubo de plástico de 45 mm y 16 de diámetro.
- 1 Varilla de madera de 55 mm y 12 de diámetro.
- 2 Listones de madera de 19 x 9 x 40.
- 1 Varilla de madera 28 mm y 6 de diámetro.
- 1 Muelle de 90 mm y 20 mm de diámetro.
- 1 Varilla de 60 mm y 10 de diámetro.
- 1 Trozo de chapa de 20 x 20.
- 1 Tablero de tablé de 30 x 30.
- 1 Varilla de madera de 20 mm y 5 de diámetro.
- 1 Bote de cola para madera.
- 1 Bote de pegamento.
- 20 clavos de 2 mm.
- 1 goma elástica grande.

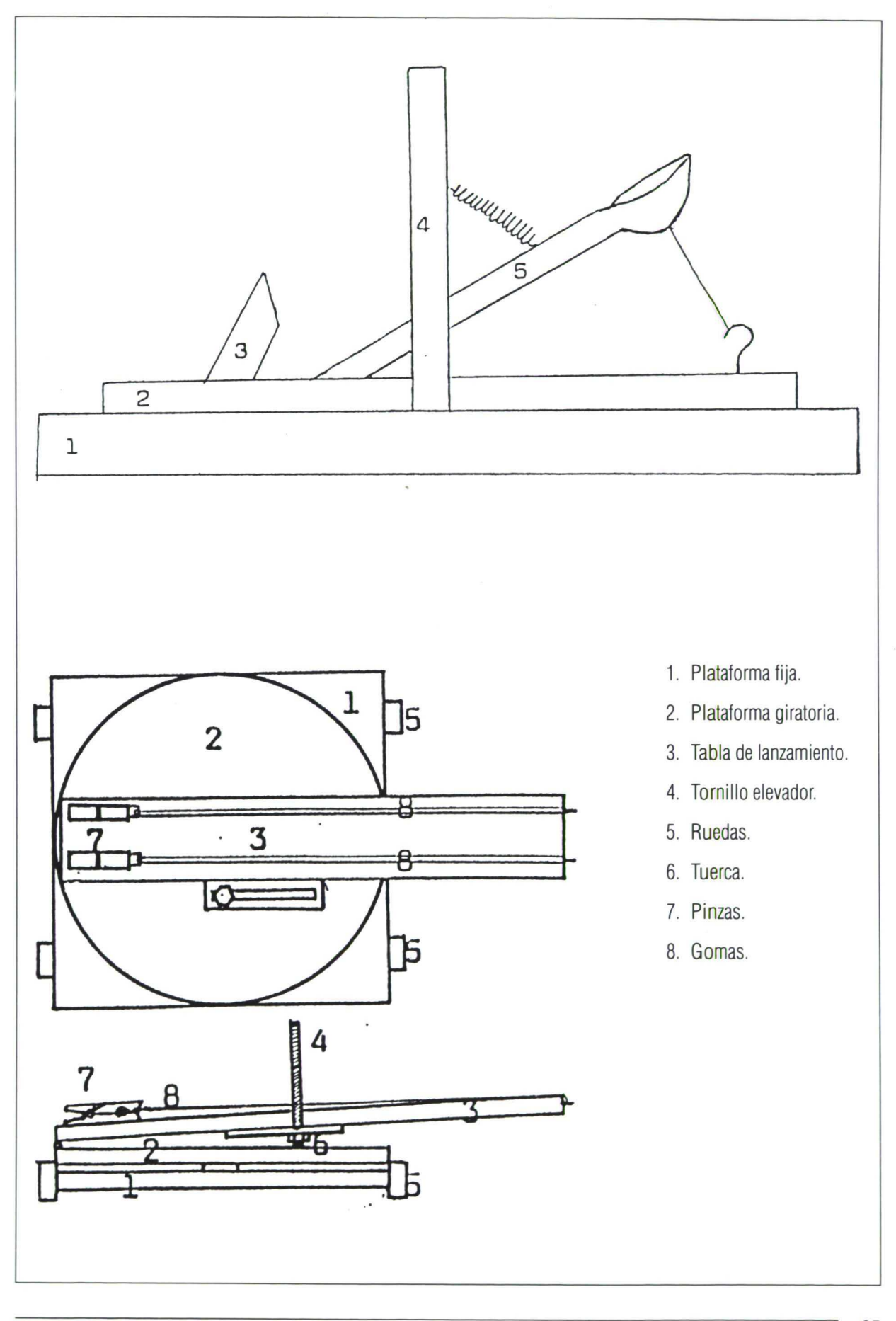

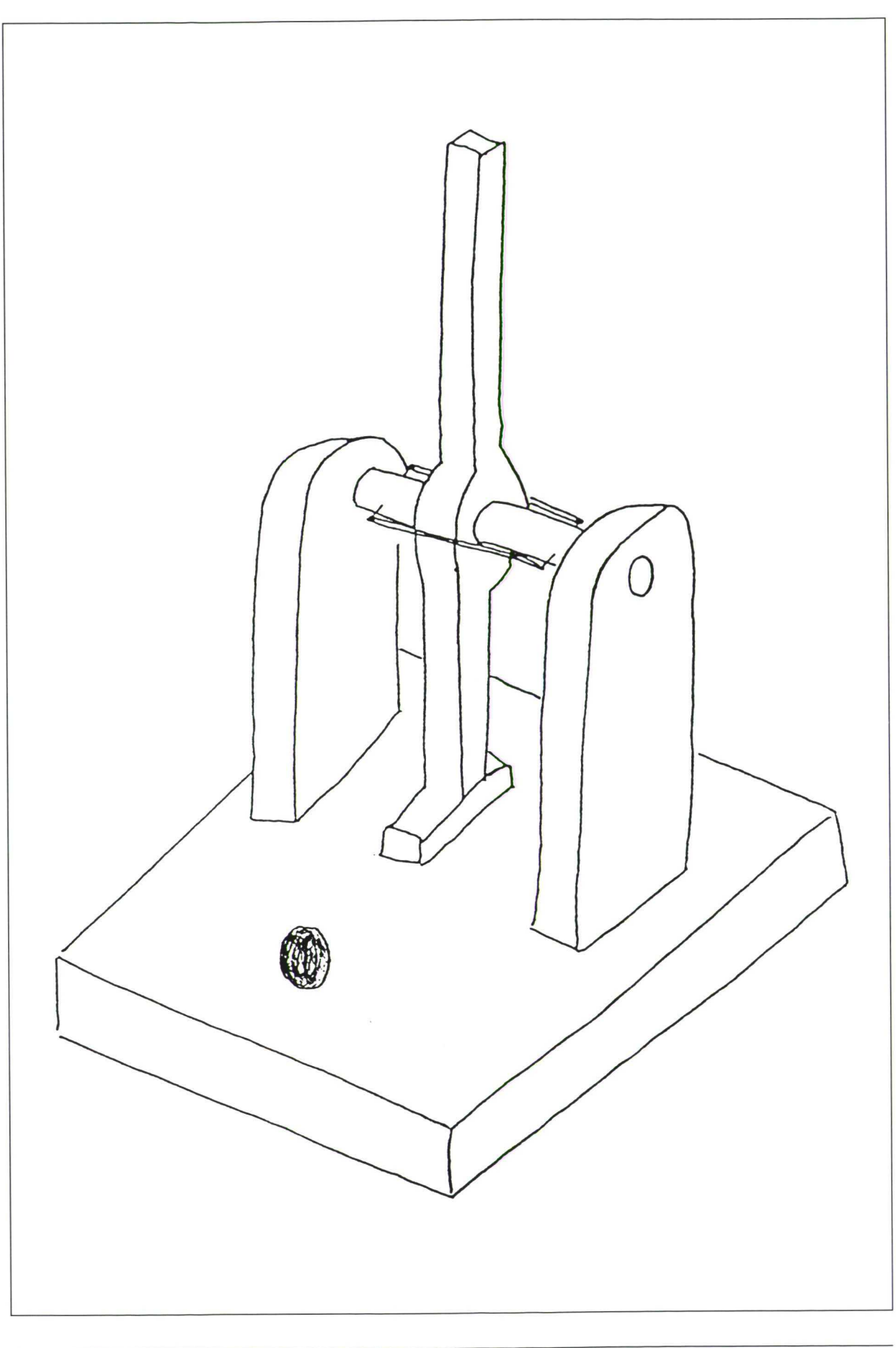

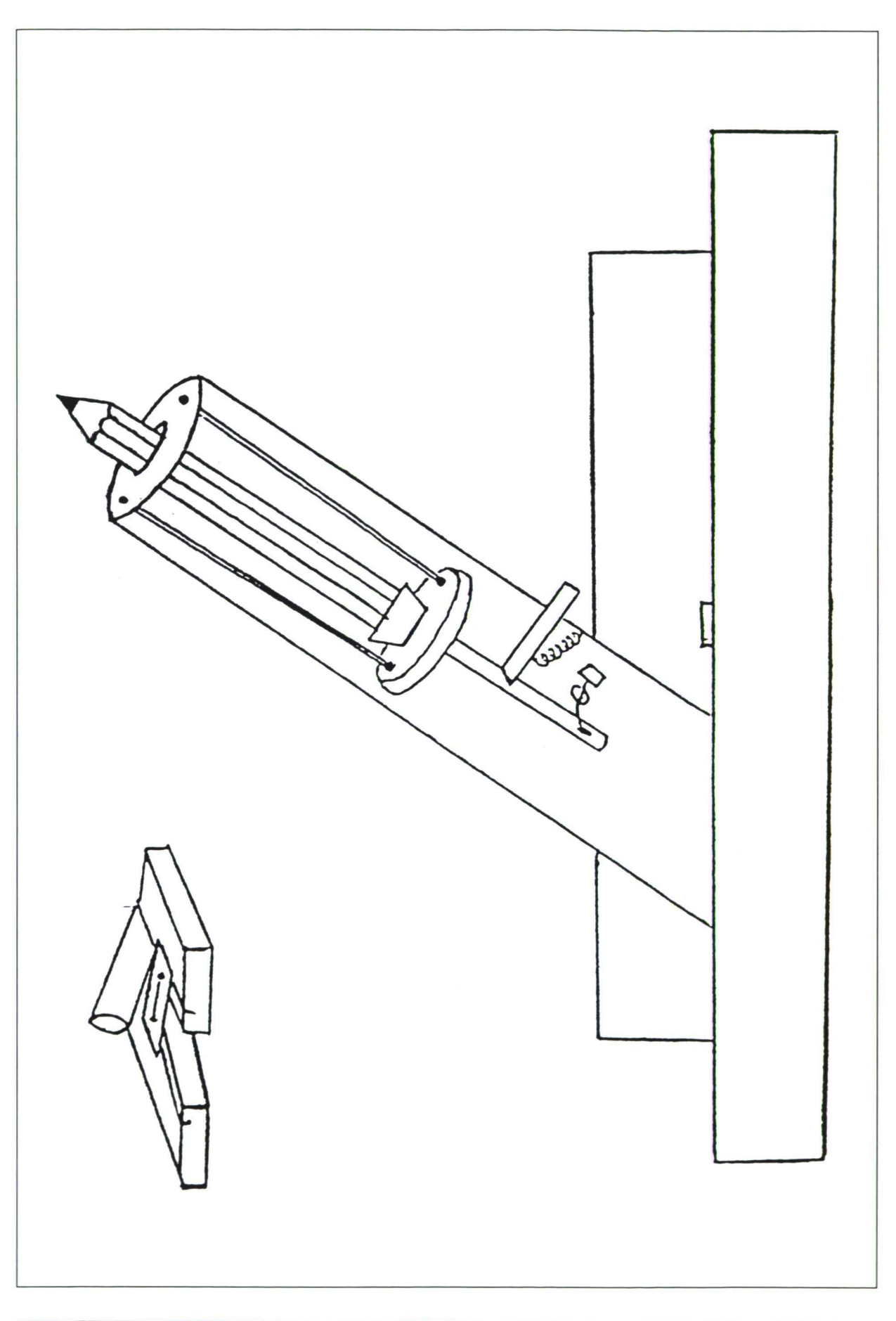

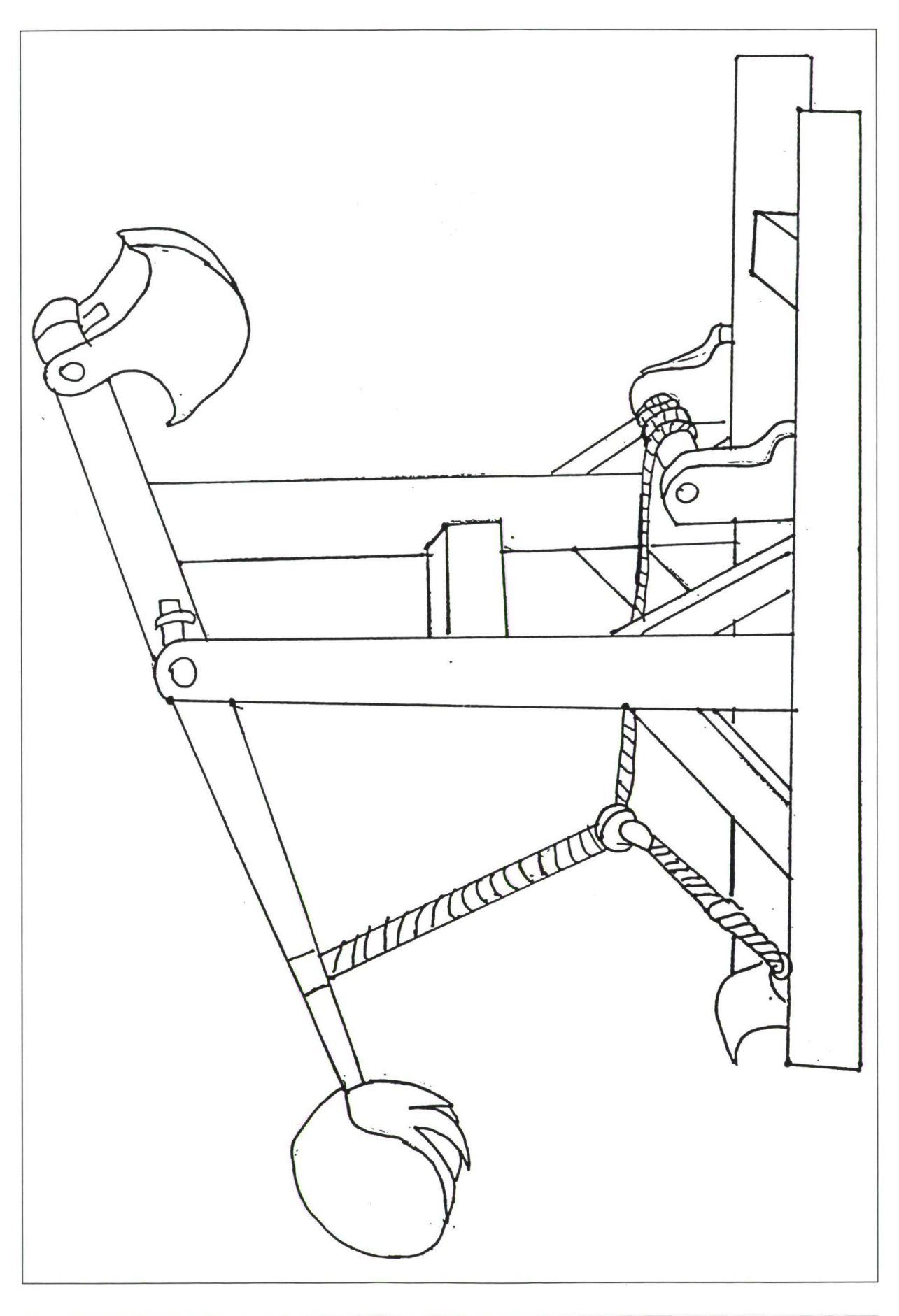

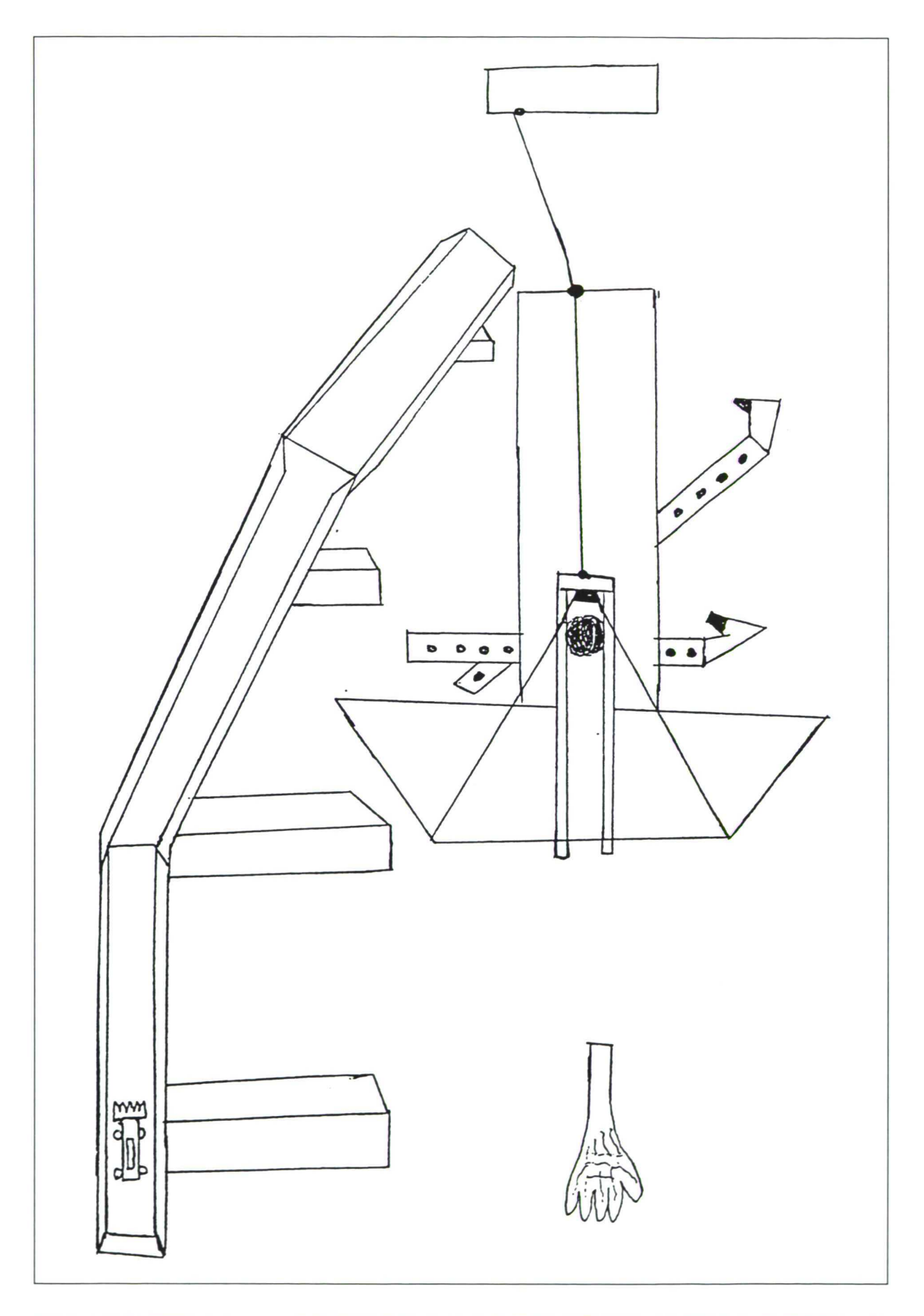

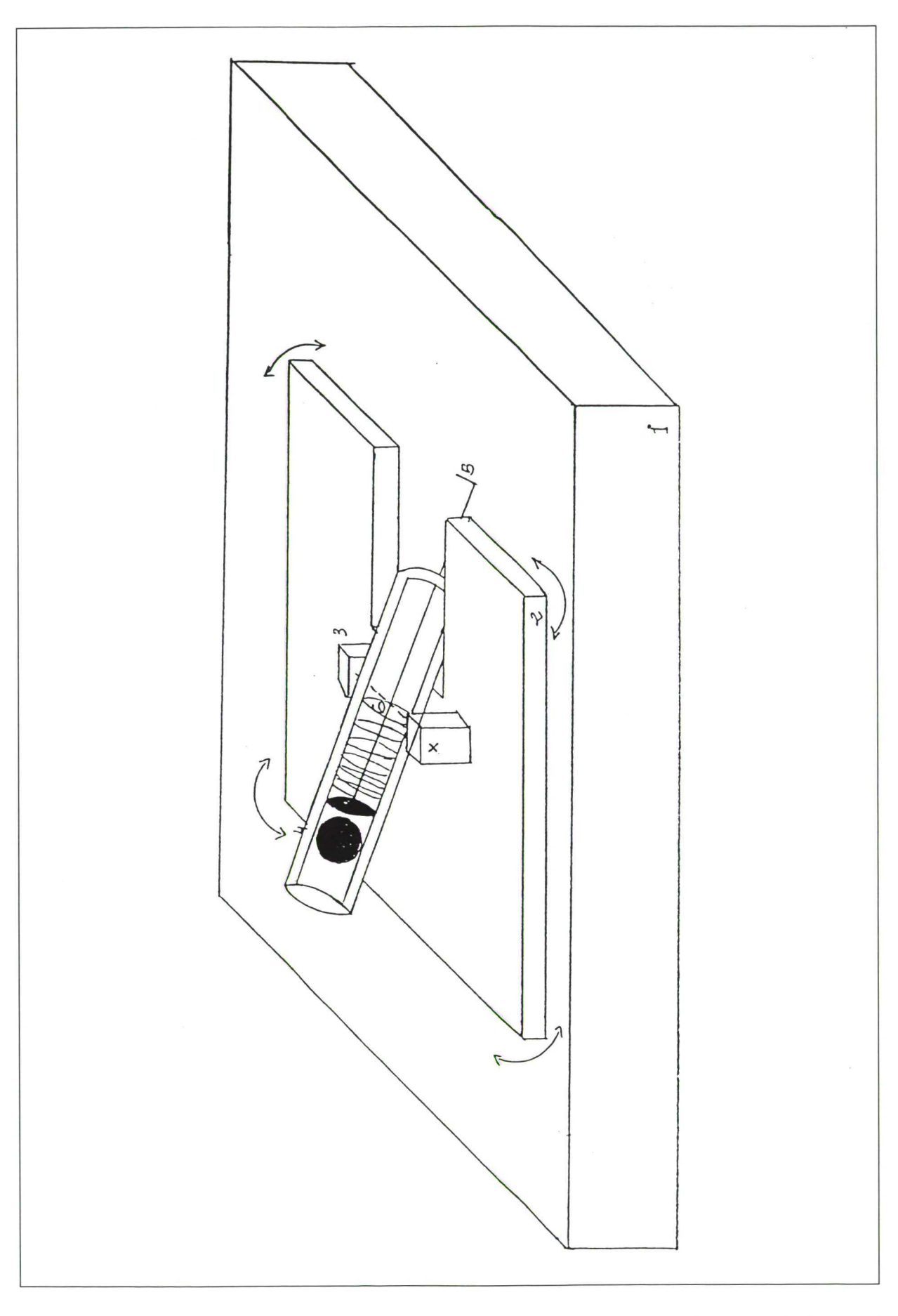
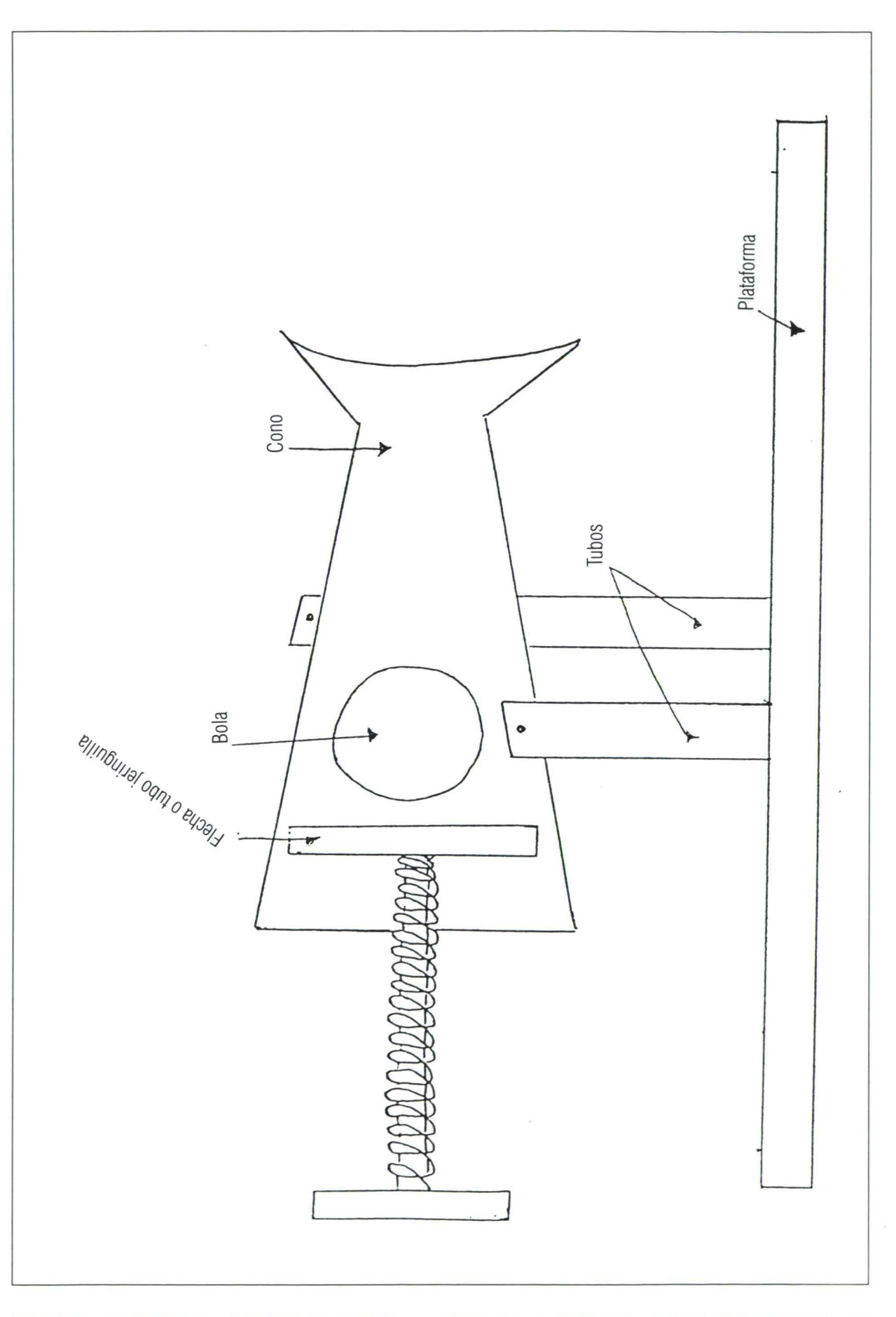

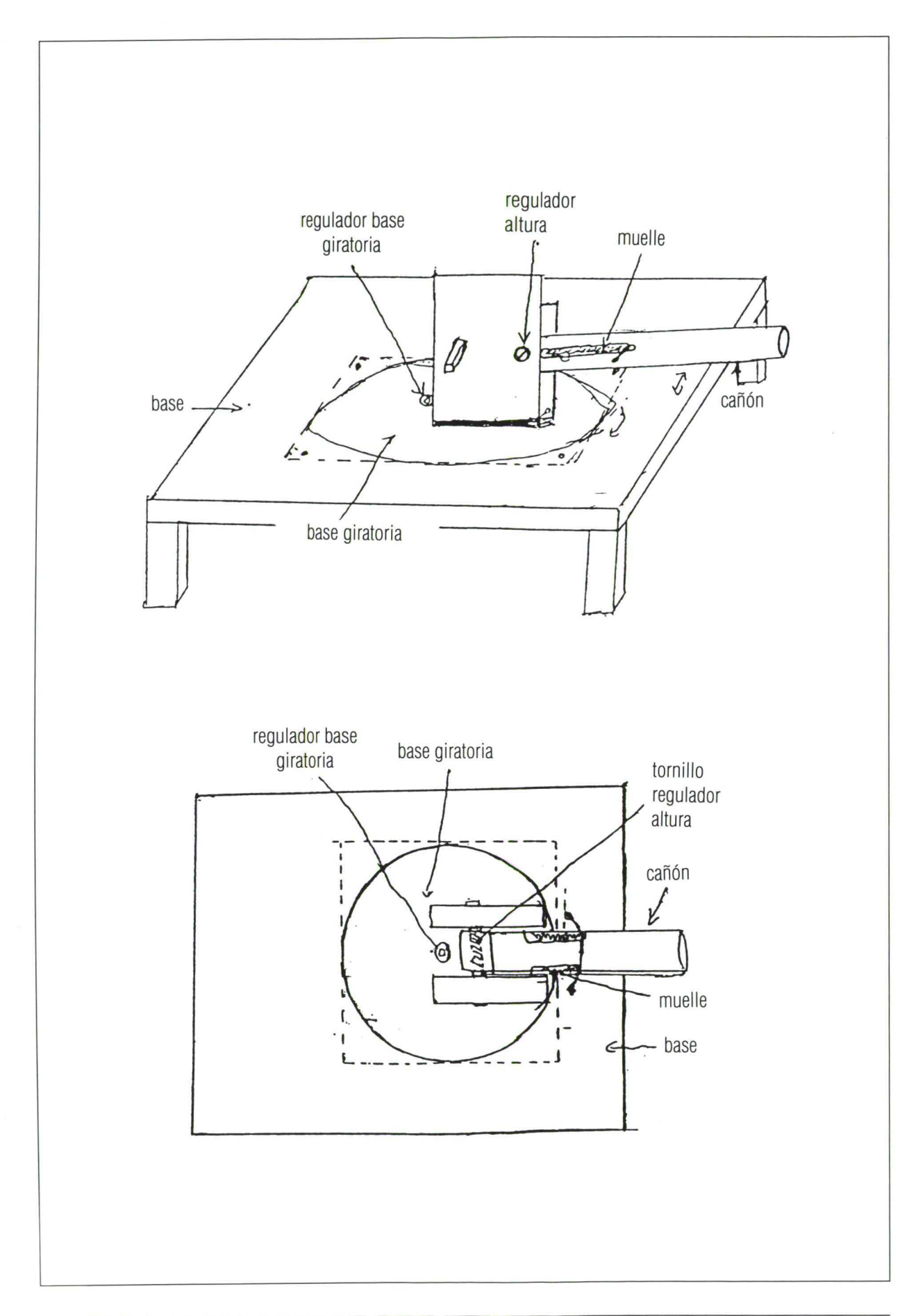

72

## DIRECCIÓN GENERAL de RENOVACIÓN PEdagógica